**Repositorio Digital USM https://repositorio.usm.cl**

Tesis USM TESIS de Pregrado de acceso ABIERTO

2016

# MODELO DE NEGOCIOS PARA SEEKBIRD, APLICACIÓN WEB PARA LA CATEGORIZACIÓN DE LA INFORMACIÓN

FANTINI PEREZ-VILLAMIL, BENJAMÍN DANIEL

http://hdl.handle.net/11673/19927 Repositorio Digital USM, UNIVERSIDAD TECNICA FEDERICO SANTA MARIA UNIVERSIDAD TÉCNICA FEDERICO SANTA MARÍA DEPARTAMENTO DE INFORMÁTICA SANTIAGO - CHILE

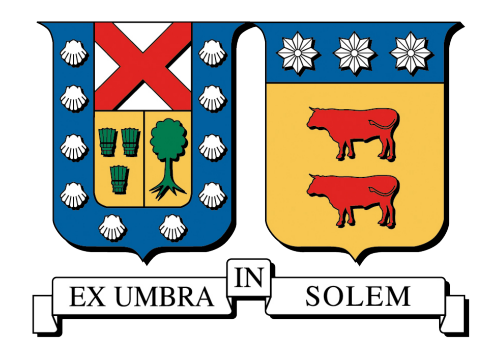

#### MODELO DE NEGOCIOS PARA SEEKBIRD, APLICACIÓN WEB PARA LA CATEGORIZACIÓN DE LA INFORMACIÓN

#### BENJAMÍN DANIEL FANTINI PÉREZ-VILLAMIL

MEMORIA PARA OPTAR AL TÍTULO DE INGENIERO DE EJECUCIÓN INFORMÁTICO

PROFESOR GUÍA : JOSÉ LUÍS MARTÍ LARA PROFESOR CORREFERENTE : PEDRO FRANCISCO GODOY BARRERA

NOVIEMBRE - 2016

#### Resumen

Seekbird es una aplicación web, orientada a funcionar como complemento de www.twitter.com, agrupando a los usuarios por medio de etiquetas creadas por ellos mismos. Con esta innovadora solución, Seekbird le da herramientas a los usuarios para que puedan generar y leer información más ordenada y oportuna, hacer búsquedas más específicas y mantener etiquetas como favoritas para una lectura más rápida.

El objetivo de esta memoria, es confeccionar un modelo de negocios utilizando Canvas para el software Seekbird, con el fin de detallar las fortalezas y debilidades del producto, y así definir las distintas actividades necesarias para que Seekbird pueda crear, entregar y capturar valor.

#### Abstract

Seekbird it's a web application, aimed to work as a complement of www.twitter.com, grouping users through tags created by themselves. With this innovative solution, Seekbird provices tools to users, and empowers them to generate and read information in a more arranged and timely way, make more specific searches, and save favorite tags for faster reading.

The purpose of this report, is to create a business model using Canvas for Seekbird software, in order to detail the strengths and weaknesses of the product, and to define the different needed activities that will allow Seekbird to create, deliver and capture value.

# Índice general

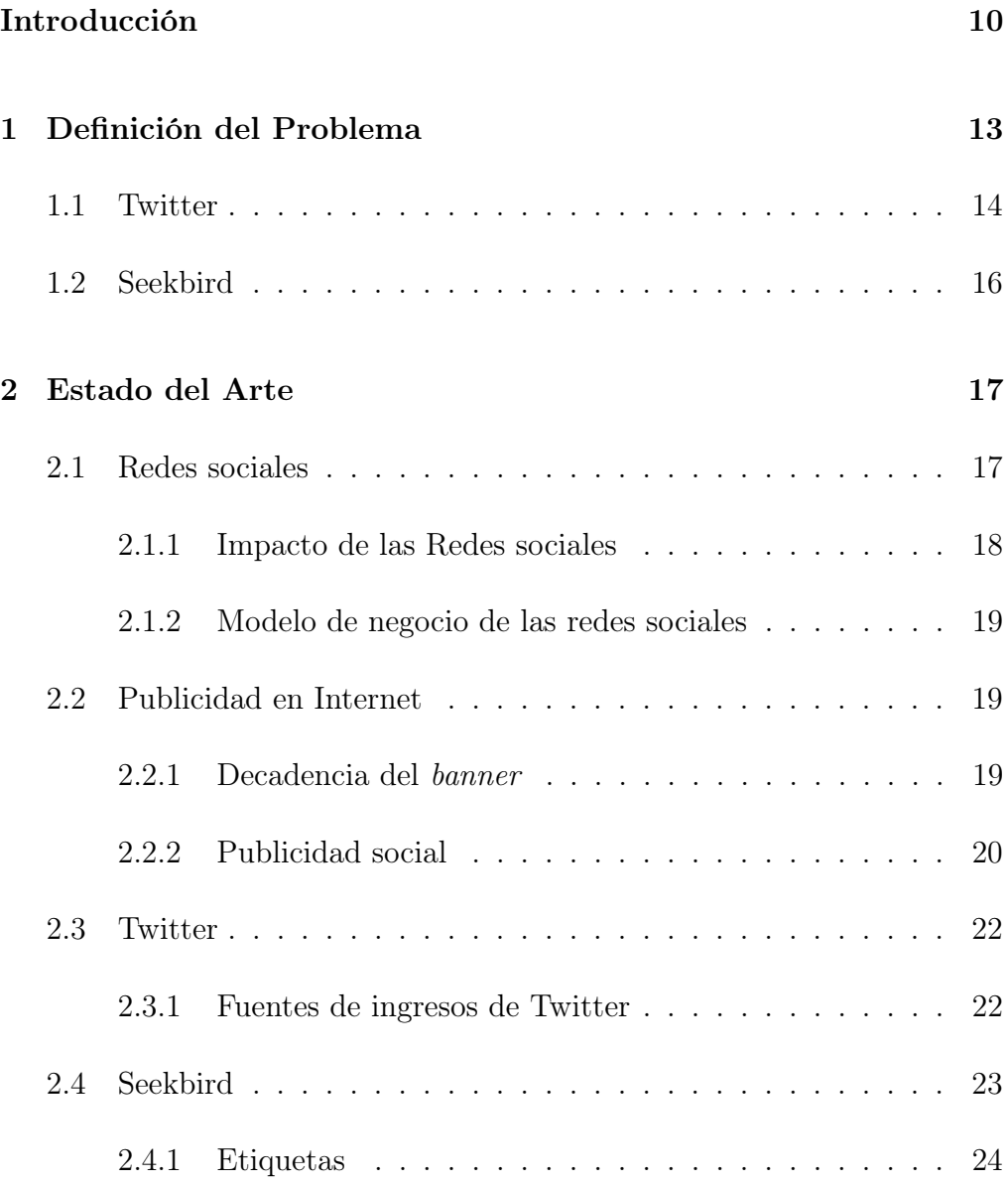

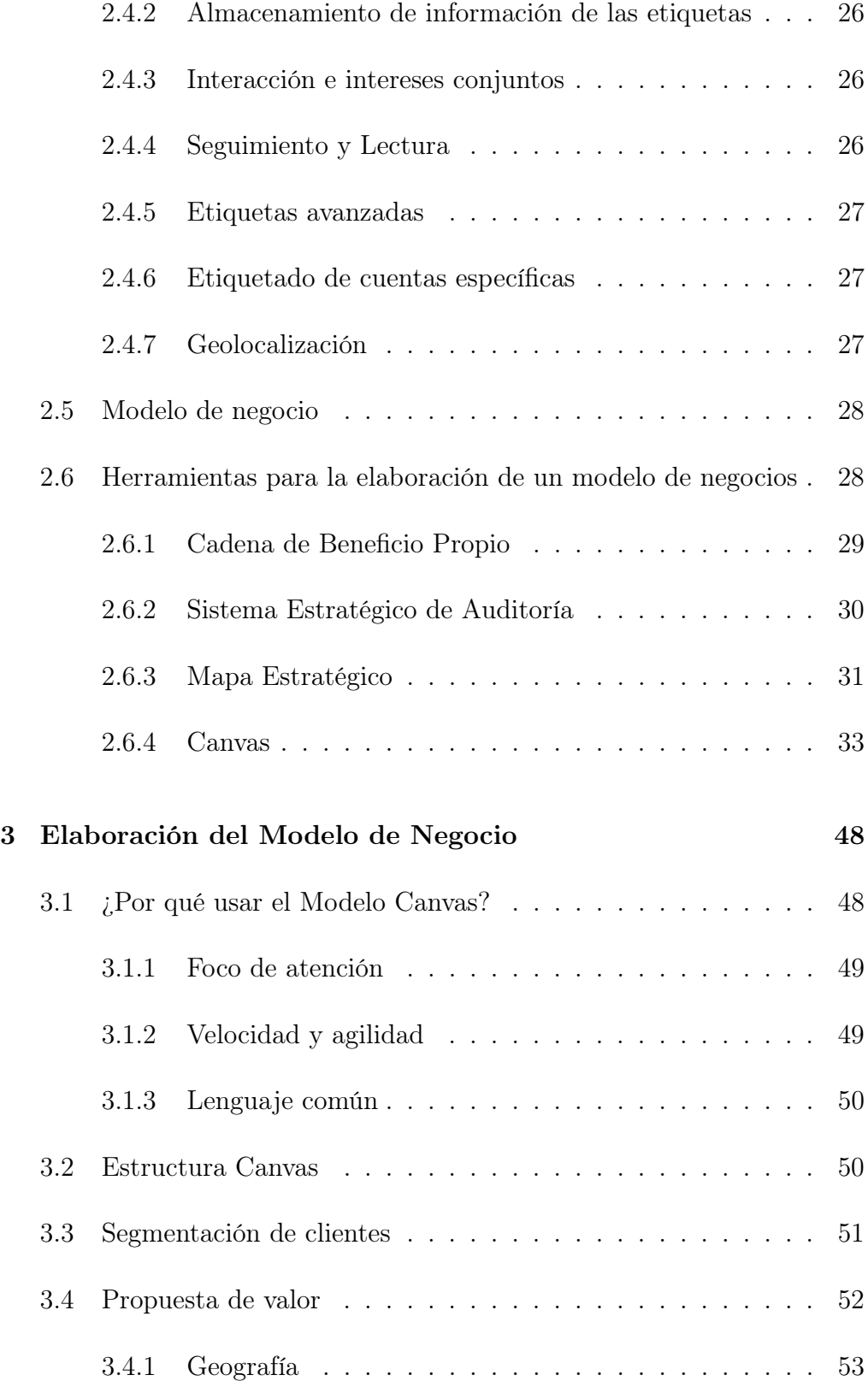

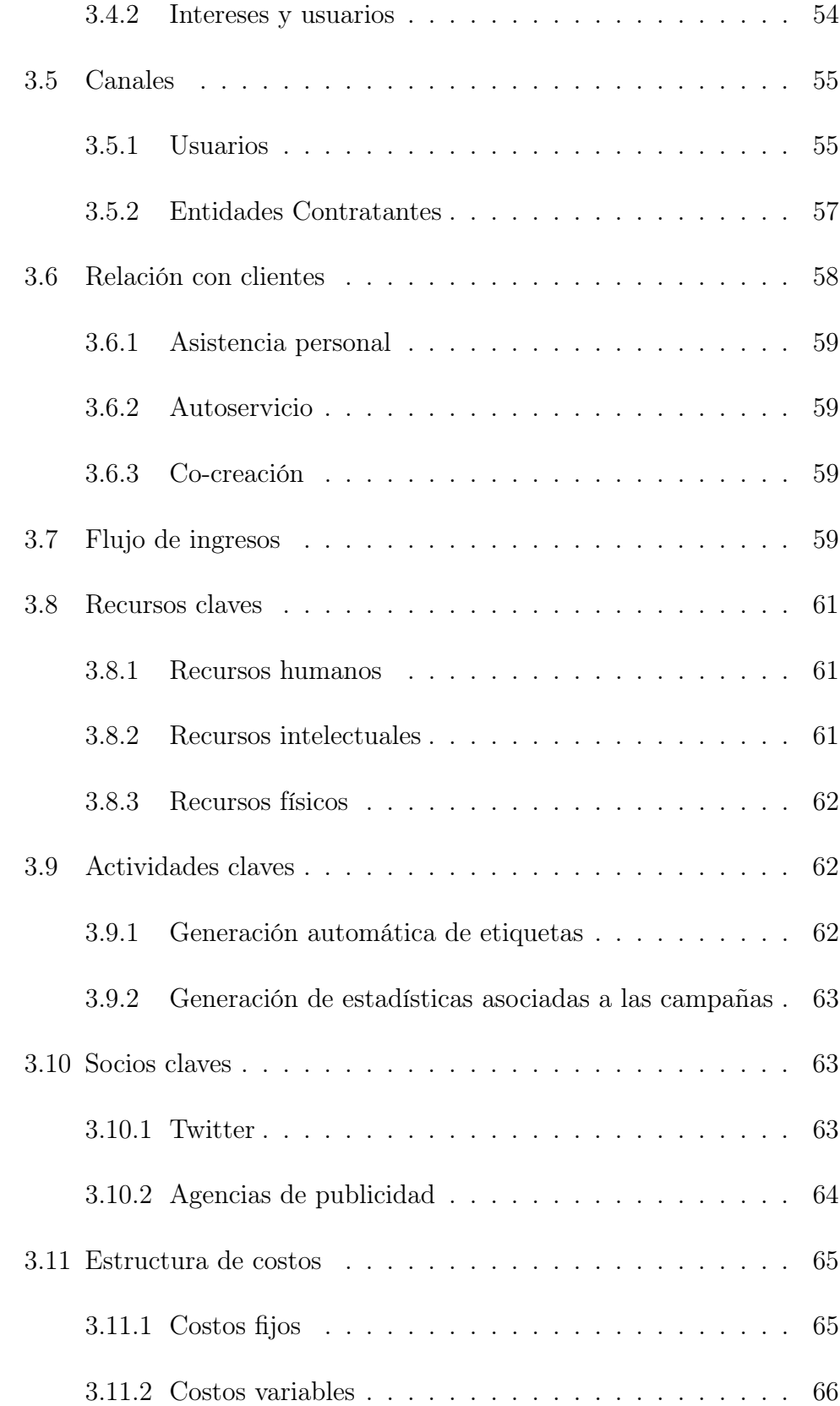

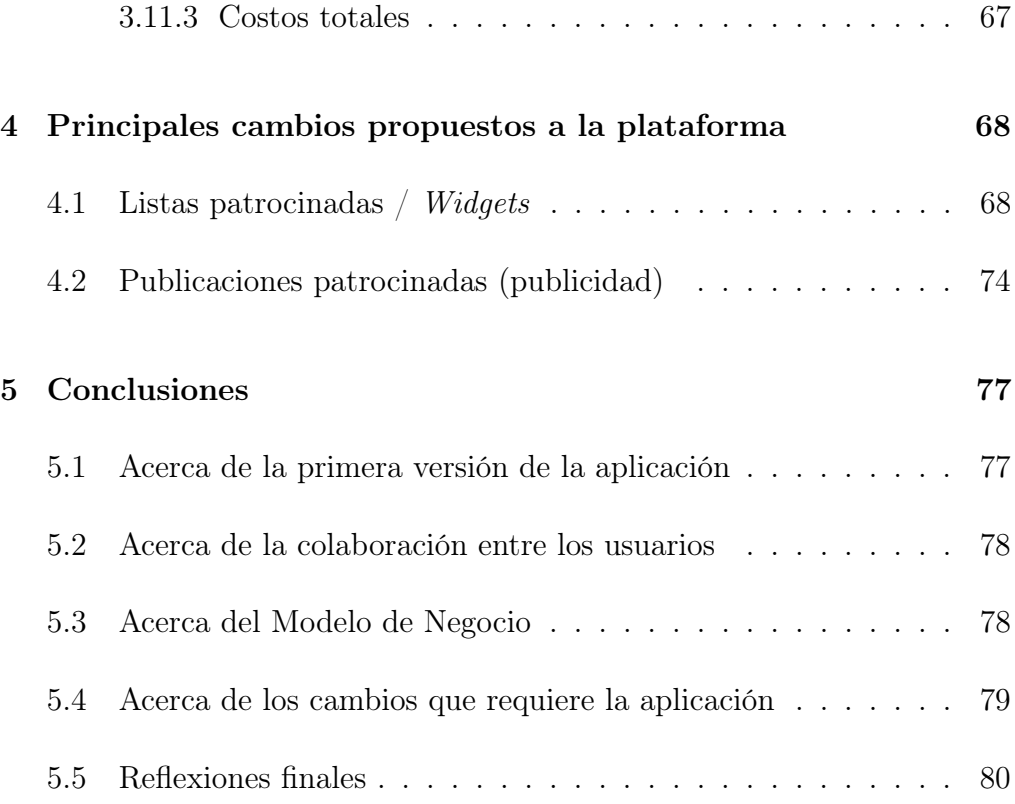

# Índice de figuras

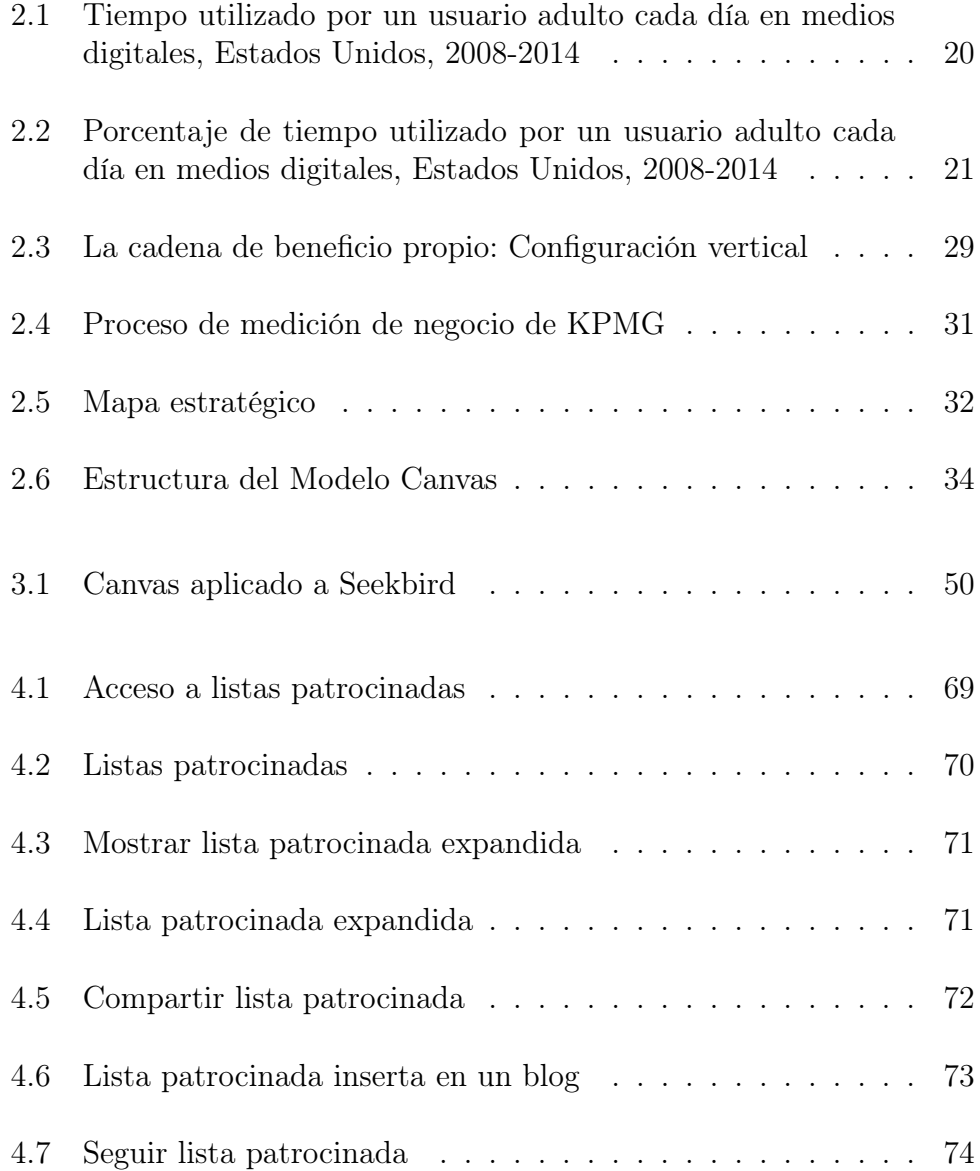

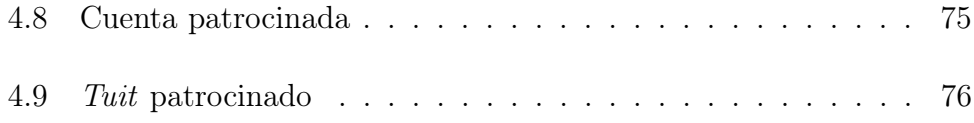

## Índice de tablas

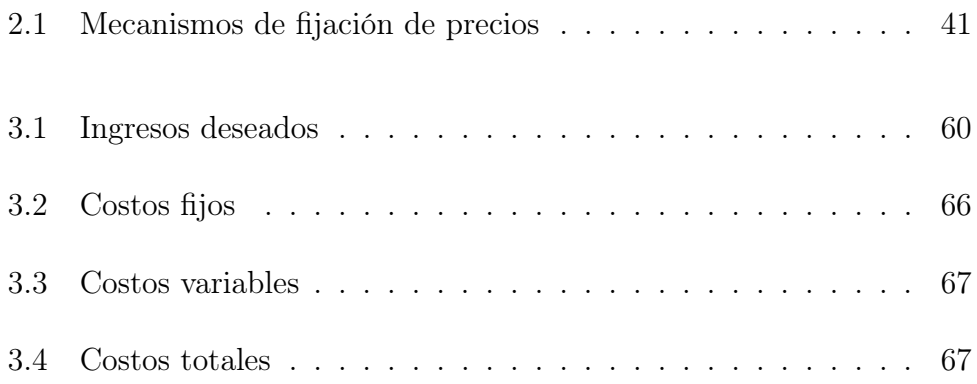

## Glosario

- API: un acrónimo del inglés (application programming interface), es un conjunto de definiciones y protocolos. Es un acuerdo en la forma en que, dos sistemas se comunicarán.
- Blog: un sitio web de discusión e informativo. Usualmente el contenido en ellos, está escrito por sólo un individuo.
- Clustering: consiste en un conjunto de computadores conectados, que trabajan de una manera en que podrían ser considerados sólo un gran computador.
- Crowdsourcing: llamado a grandes masas de usuarios a realizar tarea específicas por un bien mayor.
- Feed: una forma de presentar información, que permite al usuario recibir actualizaciones de contenido constantes.
- FODA: un acrónimo de fortalezas, oportunidades, debilidades y amenazas, normalmente utilizado en métodos de planificación estructurada.
- Micro-blogging: parecido a un blog, con la diferencia en que cada entrada tiende a tener un contenido pequeño.
- Iframe: etiqueta HTML usada para insertar una porción de un sitio en otro.
- Widget: una pequeña aplicación con funcionalidades limitadas, que puede ser ejecutada dentro de otra página web.
- Wireframe: una guía visual que representa la estructura de un sitio web.

## Introducción

Desde su creación por los años 80's el crecimiento de Internet ha sido explosivo, es una revolución en las comunicaciones a nivel global y la velocidad de la propagación de la información es cada vez mayor; un buen ejemplo son las redes sociales, un evento importante como un accidente en Mali puede ser leído por millones de personas alrededor del mundo en cuestión de minutos, es algo nunca antes visto y ahí nace una excelente oportunidad de negocio.

La publicidad se volvió un elemento importante de este relativamente nuevo canal de comunicación. Internet se llenó de cuadros de publicidad de distintas marcas y productos los cuales eran llamados banners.

Con la intención de llamar la atención del usuario, se empezaron a utilizar algoritmos que eran capaces de leer el contenido del sitio y evaluar así las posibles preferencias del usuario, por medio de la evaluación y recolección de palabras claves en el contenido de la página. Desde este momento entonces, la publicidad podía ser dirigida a distintos grupos de usuarios en base a sus intereses.

Google, al igual que otros buscadores de contenido en Internet, utilizaron el análisis de las palabras claves para ofrecer publicidad segmentada en los resultados de las búsquedas.

Ante tanta competitividad, las empresas han tenido que buscar formas más innovadoras de obtener mejores resultados; es por esto que han incluido cada vez más parámetros en la ecuación, por ejemplo se ha trabajado mucho en tener suficiente información para su análisis y así lograr tener una mejor segmentación de usuarios. También se ha mejorado la forma en la que se muestra la información para que sea más llamativa para el usuario.

En la actualidad las redes sociales son de los exponentes más importantes a la hora de publicitar. Mientras algunas redes tales como Facebook,

 $Google+.$  Youtube, etc... han logrado sacar provecho y aumentar sus ingresos de gran manera, hay otros participantes a los que no les ha ido tan bien, uno de ellos es Twitter.

Twitter, una red social de micro-blogging, con más de 302 millones de usuarios activos y valorizada en millones de dolares, todavía no logra obtener ingresos positivos, debido a que los filtros que ofrece a las empresas que desean publicitar son inferiores a los de otros.

Este trabajo presenta una aplicación web llamada Seekbird, plataforma basada en Twitter que utiliza etiquetas para la clasificación de sus usuarios. Expone un plan de negocios; una propuesta concreta para ser un verdadero competidor en el área, evitando cometer los errores cometidos por Twitter.

El presente documento fue desarrollada utilizando una estructura de cuatro capítulos; cada uno de ellos contiene aspectos relevantes en la realización de esta memoria.

El primer capitulo con título Definición del Problema, detalla cual es la problemática con la gran cantidad de información que existe en Internet; la dificultad que tienen las personas para encontrar información precisa, relevante y actual. Los problemas que se detallan hacen enfoque en algunas de las redes sociales más populares, dándole mayor énfasis a Twitter. Finalmente se exponen los objetivos por los cuales se elabora este trabajo.

Estado del Arte es el nombre del segundo capítulo, en él se expone la base teórica. Se explican los conceptos básicos para entender la memoria; el impacto de las redes sociales en la actualidad, el progreso de la publicidad en línea y la historia de Twitter. Se detallan las principales características del producto Seekbird. Finalmente se expone lo que es un Modelo de Negocio y algunas herramientas populares que sirven para su elaboración.

El tercer capítulo corresponde al Elaboración del Modelo de Negocio, en este capítulo, se explican las razones por las cuales se eligió el Modelo Canvas para su elaboración. Luego se procede a hacer un extenso análisis de Seekbird, utilizando la estructura de bloques del Modelo Canvas.

En el cuarto capítulo, titulado Principales Cambios Propuestos a la Plataforma, utilizando el análisis del capítulo anterior, se describen las nuevas características que se proponen para el producto; cada una de ellas es presentada por medio de una explicación del flujo esperado, acompañadas por wireframes como un complemento visual.

Para terminar, se detallan las conclusiones a las que se llegó luego de escribir esta memoria.

## Capítulo 1

### Definición del Problema

A medida que avanzan los años, los costos de los computadores y los teléfonos inteligentes han disminuido. Los costos de acceso a Internet han bajado gracias a constantes mejoras en materias de conectividad. Todo esto ha contribuido a que cada vez sea mayor la cantidad de gente en línea.

Los beneficios que Internet trajo consigo son muchos, y la cantidad de personas que navegan y generan información en la red es enorme. Uno de los grandes problemas que ha surgido es la acumulación de información y aunque existen varias herramientas de búsqueda, no hay todavía una buena categorización para la información nueva, que se genera minuto a minuto.

Se sabe que es muy difícil diferenciar entre el contenido verdaderamente útil o inútil. Esta no es una tarea sencilla, la utilidad de la información depende del tiempo y del contexto en el que se encuentra: alguien con un gusto particular, como el fútbol, puede ver como información útil elementos que a otra persona podrían le podrían parecer de ninguna utilidad. Lo expuesto plantea dos problemáticas, primero es necesario determinar qué información es útil para cada usuario, y segundo, saber cómo clasificar esta información para que sea fácil de encontrar por parte de las personas que la requieren en el momento oportuno. Actualmente clasificar la información de Internet en su totalidad es impensable, ya sea por la gran cantidad que ya existe y por la rápida velocidad en la que la información pierde relevancia.

Generar contenido en Internet, en sus inicios, resultaba complicado; empresas debían contratar a equipos especializados para desarrollar sitios webs, estos profesionales luego subían contenido para que otras personas pudieran leer, una tarea para nada sencilla ya que involucraba conocimientos informáticos sobre manejo de bases de datos, html, css, y otras tecnologías.

La tecnología fue avanzando y nacieron plataformas, como los blogs, que permitían a los usuarios con pocas habilidades computacionales elaborar su propio contenido, y exponerlo de manera pública en cuestión de minutos o incluso segundos. Cualquier persona con acceso a Internet podía crear su propio sitio y mostrar el contenido que quisiere. Otras podían entrar a estos sitios, leer lo expuesto en ellos. Mucha de esta información no especificaba siquiera una fuente.

#### 1.1 Twitter

Luego, nacieron las redes sociales, en ellas los usuarios pueden crear un perfil; una página personal que es parte de la misma plataforma. Los usuarios pueden seguir a otros dentro del mismo sitio, leer el contenido, comentar y compartirlo con otras personas. La habilidad de compartir es vital, un diario, por ejemplo, escribe una nota sobre un incendio, las personas que siguen al diario pueden compartir esta información a sus seguidores, cada uno de estos seguidores pueden volver a hacer lo mismo, y así la información puede expandirse a nivel global en muy poco tiempo.

Con esta idea en mente nace Twitter, una red social de micro-blogging, en donde el contenido escrito por cada usuario se llama tuit. Su arquitectura e interfaz permiten que la propagación de información sea muy rápida y eficiente.

Si bien la información que fluye en la red social es minuto a minuto, podría suceder que una cuenta empiece a publicar información distinta al paso del tiempo, por ejemplo podría pasar que un diario cambie su linea editorial y comience a publicar artículos distintos a los que a una persona le hubieran interesado en un principio; también podría pasar que, un jugador de fútbol que juega en un equipo de interés, cambie a otro y así perder relevancia para el usuario.

Existen muchas cuentas en Twitter que son falsas, simplemente repiten lo que otros usuarios escriben para publicarlos como propios; hay usuarios que escriben información falsa y poco concreta. El American Press Institute publicó un estudio en que asegura que la información falsa en Twitter puede tener un ratio de 3:1 con respecto a la verdadera y mucho más, y no existe ningún filtro para el lector para lograr identificar información falsa ya que ésta puede prevenir de cualquier parte. En noviembre de 2014, en periodo de elecciones en Estados Unidos, el 93 % de los tuits mencionaron, de manera equivocada, que el plan de salud que presentaba Obama haría perder 2 millones de empleos con tan solo un 7 % explicando lo que realmente pasaría [4].

El flujo de información en *Twitter* se ha utilizado para muchas aplicaciones como la recomendación de usuarios y publicidad entre tuits; hay información que contiene mucho ruido, que no sirve para el estudio o que crea falsos análisis de personas. Un ejemplo de esto puede ser una persona que escribe muchos tuits sobre algún tema, un deporte en particular como es el fútbol, y de vez en cuando envía sobre otro deporte como el tenis; a primera vista se puede decir que es un fanático del fútbol, pero qué pasaría si en realidad todos los tuits en los que menciona la palabra fútbol está diciendo que no le gusta este deporte o que se le pone demasiada atención a éste. Una persona puede identificar esto con facilidad, pero para un algoritmo que no está bien entrenado no es una tarea fácil, de hecho es bastante compleja.

La poca información sobre gustos, preferencias y actividades entre otros que existe sobre los usuarios de *Twitter*, dificulta la posibilidad de una búsqueda eficiente y asertiva sobre los mismos. Por esta misma razón, Twitter no logra de buena forma recomendar cuentas, ni tampoco publicitar a grupos específicos de personas.

A diferencia de Facebook u otras redes sociales, Twitter no cuenta con información detallada del usuario registrado, como por ejemplo datos específicos de la persona, Universidad a la que ha asistido, grupo etario, ciudades en las que ha vivido; preferencias en marcas comerciales, etc, por lo que si un usuario desea hacer una búsqueda en base a estos parámetros para encontrar posibles conocidos, o si una empresa que desea obtener estadísticas relevante sobre sus seguidores, no tendrá el resultado esperado.

Existen plataformas web que en la actualidad toman cuentas conocidas de usuario de Twitter para crear listas con ciertas palabras claves; la elaboración de estas listas resulta cara y requiere de mucho tiempo para ser implementadas, ya que es un humano quien está detrás de la categorización. Además, sólo soporta el idioma de las personas que crean estas listas, y no permite usar filtros múltiples y avanzados para acceder a temas más concretos.

#### 1.2 Seekbird

Con el objetivo de solucionar estos problemas, un equipo de 5 alumnos de la Universidad Técnica Federico Santa María, desarrolla una aplicación web llamada Seekbird, todo esto en el marco de la **XXI Feria de Software** organizada por la misma universidad.

Seekbird es un producto que incorpora un sistema de etiquetas para las cuentas de usuario, con la intención de categorizar la información proveniente desde dichas cuentas. Los usuarios pueden crear, votar y seguir estas etiquetas. Este producto disminuye los niveles de información irrelevante, gracias a las herramientas de moderación y organización que provee a los usuarios.

El desarrollo de Seekbird tuvo especial énfasis en las características técnicas, dejando de lado en primera instancia, un análisis comercial. Para que la aplicación pueda resolver los problemas que se propone, primero debe tener un buen plan financiero, y debe formalizar sus distintos componentes para tener una idea clara sobre el futuro de la aplicación.

Es en base a esto, que se definen los objetivos de este documento.

El presente trabajo, tiene como objetivo general, elaborar un Modelo de Negocio para que la aplicación Seekbird sea rentable y pueda subsistir con el paso del tiempo.

Con la finalidad de lograr el objetivo general, se proponen tres objetivos específicos:

- Revisar las distintas herramientas para la generación de un Modelo de Negocio, para elegir una que se adecue de la mejor manera al actual estado de la aplicación
- Hacer un análisis de las debilidades de Seekbird para reforzarlas, y potenciar sus fortalezas mediante la elaboración de un Modelo de Negocio
- Evaluar qué cambios necesita la plataforma, para poder representar fielmente los resultados del análisis comercial

## Capítulo 2

## Estado del Arte

#### 2.1 Redes sociales

Un servicio de red social es una plataforma para crear redes y relaciones sociales a través de personas que comparten intereses similares, actividades o conexiones en la vida real. Una red social consiste normalmente de la representación de cada usuario (en general llamado perfil) y una variedad de otros servicios que dependen de manera directa del objetivo o de las características específicas de la red social. La mayoría de las redes sociales están basadas y alojadas en la web y proveen medios para que los usuarios puedan interactuar entre ellos, por ejemplo mediante mensajes instantáneos.

Los primeros intentos de crear plataformas sociales fue en los años 1994/1995, donde la mayoría se enfocó en juntar a las personas ofreciendo salas de chat, e incentivando a los usuarios a compartir información personal y pensamientos a través de páginas web, proveyendo herramientas para construir y publicar estos sitios de manera sencilla. Algunos ejemplos de estas plataformas son:

- Theglobe.com [13]
- Yahoo Geocities! [6]
- Tripod.com [5]

A finales de los 90's, el perfil se volvió una característica central en las redes sociales, permitiendo a los usuarios tener una lista de amigos y buscar

otros con intereses similares. Con el paso del tiempo las redes sociales fueron implementando características mucho más avanzadas, como la búsqueda avanzada de usuarios, y mejoras en la administración de amigos.

#### 2.1.1 Impacto de las Redes sociales

Las redes sociales permitieron conectar a usuarios con intereses y actividades similares, que traspasaron bordes políticos, económicos y geográficos. A través de correos electrónicos y mensajería instantánea, las comunidades en línea se crean donde una economía de regalos y de altruismo recíproco son incentivados a partir de la cooperación. La información se transforma entonces en un bien, libre de competencias que puede ser regalada a prácticamente ningún costo. Expertos han notado que el término social no pertenece a características tecnológicos de una red social por si sola; el nivel de sociabilidad viene determinado por la utilización de la plataforma.

De acuerdo a la teoría de comunicación de usos y gratificación, existe un aumento de individuos que buscan en Internet y en los medios sociales satisfacer necesidades cognitivas, afectivas, y de inclusión personal y social. Con la tecnología de Internet como un complemento de satisfacer necesidades, ésta se vuelve una actividad diaria, la que afecta directamente a las relaciones entre personas, colegio, iglesia, entretenimiento y familia.

La empresas están usando los medios sociales como una forma de descubrir la personalidad y el comportamiento de un candidato a un puesto. En muchas situaciones la persona puede ser rechazada para el puesto debido a comentarios ofensivos o a fotos problemáticas subidas en sus redes sociales.

Twitter y otras herramientas de redes sociales son cada vez más un objeto de estudio. Expertos en diversos campos han comenzado a investigar el impacto de estas plataformas, investigando cuál es el rol en los problemas de identidad, privacidad, capital social, cultura juvenil y educación. Estudios han sugerido que las personas agregan amistades de la vida real a Facebook para mantener contacto, lo que puede nublar la línea entre el trabajo y la vida en casa.

#### 2.1.2 Modelo de negocio de las redes sociales

Pocas redes sociales piden dinero por una membresía. En parte, esto puede ser causado debido a que las redes sociales son un servicio relativamente nuevo, y el valor de usarlas no ha sido firmemente establecido en las mentes de los usuarios. Empresas como Twitter y Facebook venden publicidad en sus sitios; su modelo de negocios se basa en su gran cantidad de usuarios, y cobrar membresía sería contraproducente. Algunos creen que a medida de que la información que poseen las plataformas es más profunda permitirá que se haga una publicidad mucho mejor segmentada.

Las redes sociales operan bajo un modelo de negocios autónomo, en el cual los usuarios sirven a un doble propósito, son proveedores y consumidores de contenido. Esto contrasta al modelo tradicional en donde los proveedores y consumidos son dos agentes distintos. Los ingresos principales de estos modelos autónomos viene a través de la publicidad, pero los ingresos provenientes de una suscripción son posibles siempre y cuando los niveles de contenido sean lo suficientemente altos.

#### 2.2 Publicidad en Internet

La publicidad en línea es una selección natural para los negocios modernos, pero la decadencia de la publicidad insertada en un sitio (banner) está provocando que las empresas busquen alternativas. Búsquedas pagadas son una gran solución para atraer usuarios a conocer el contenido de un sitio deseado, ¿Pero qué es lo que sucede si el producto no tiene palabras claves bien definidas con las cuales atraer público?, ¿Qué es lo que sucede con aquellas marcas que quieren crear un concepto de marca en vez de atraer el contenido de otros?

#### 2.2.1 Decadencia del banner

La decadencia del banner se puede explicar en base al declive del lugar en donde nació, la web. Según el sitio especializado smartinsights.com en Estados Unidos el tiempo utilizado en medios digitales desde móviles superó al de equipos de escritorio el año 2014. En el año 2008 un usuario accedía al contenido de Internet en promedio el 80 % del tiempo desde su equipo fijo; desde entonces si bien la cantidad de horas utilizadas no cambió mucho (de 2.2 a 2.4, Ver figura 2.1), lo que si cambió en gran cantidad fue el porcentaje utilizado sobre el total de horas usadas en consumir Internet cayendo al 45 % en el 2014 (Ver figura 2.2) [12].

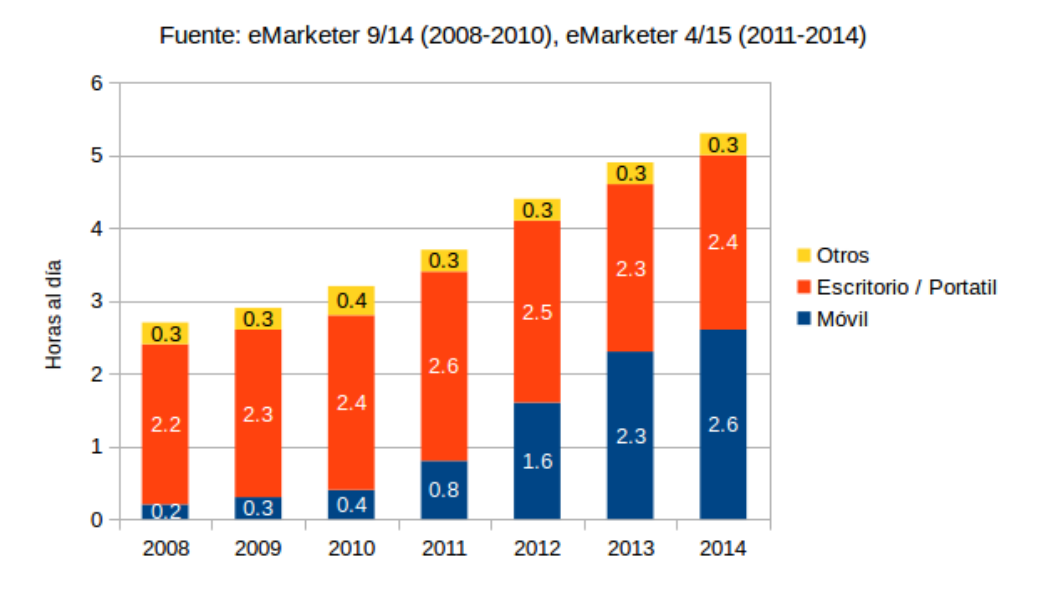

Figura 2.1: Tiempo utilizado por un usuario adulto cada día en medios digitales, Estados Unidos, 2008-2014

El problema de los banners es que arruinaron la estética de los sitios, ocupando cada espacio disponible en una página para promocionar algún producto o servicio, publicidad general sin contenido relevante para una gran masa de usuarios debido a que no estaban dirigidos a un tramo específico de personas. Los banners se venden en grandes cantidades a bajo costo, apelando a generar ganancias por cantidad por sobre la calidad de un anuncio.

#### 2.2.2 Publicidad social

Debido a que las redes sociales almacenan una gran cantidad de datos personales de los usuarios, la publicidad ahora puede tomar un enfoque mucho más social que en años anteriores. Los datos almacenados sirven para que las empresas puedan crear publicidad segmentada en las plataformas en línea; a los datos demográficos y geográficos que se conocían con anterioridad, se le suma información mucho más específica de cada usuario. La publicidad social abre la puerta para otorgar intereses mucho más específicos, conocer comportamiento de las personas, realizar publicidad basada en conexiones entre distintos usuarios, logrando con esto un público objetivo

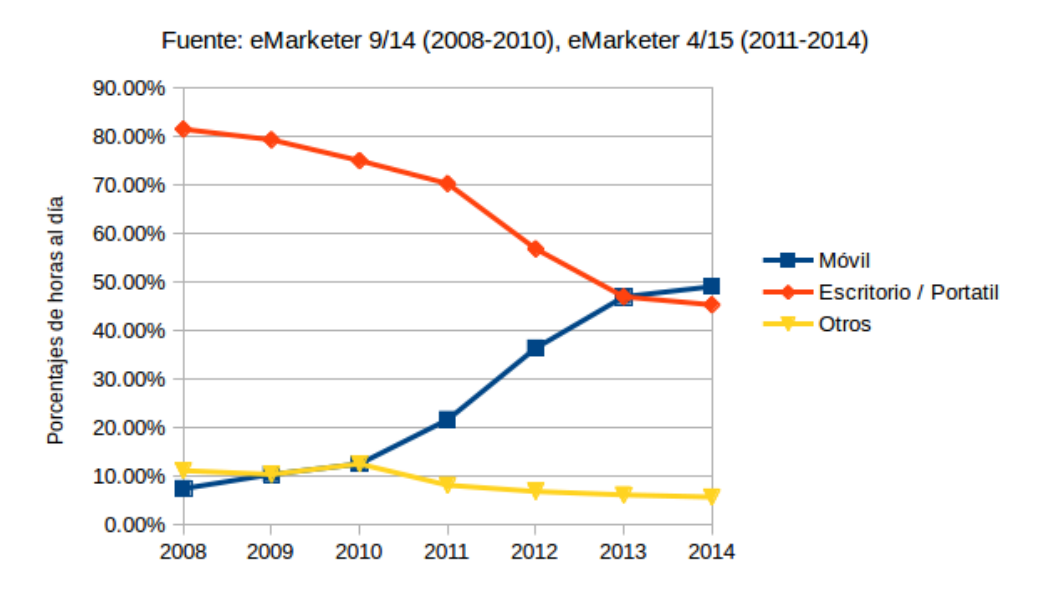

Figura 2.2: Porcentaje de tiempo utilizado por un usuario adulto cada día en medios digitales, Estados Unidos, 2008-2014

mucho más complejo que nunca.

Dichas técnicas avanzadas permiten incrementar la relevancia de un anuncio, y proveer un nivel de personalización que no puede ser alcanzado por ningún otro canal. Existen distintos métodos de segmentar usuarios utilizando los datos de cada uno de ellos:

- Segmentación por intereses: cuyo objetivo es alcanzar audiencia específica al revisar los gustos, actividades, habilidades que los mismos usuarios han reportaron, y páginas con las que han interactuado. Este método es usualmente relacionado con la segmentación por palabras claves, por lo que algunas plataformas permiten utilizar ambas. Los intereses pueden ser tan generales como una industria, por ejemplo la automotriz, o muy específicos como un producto, un automóvil deportivo.
- Segmentación por comportamiento: con este método se puede llegar a gente basado en las compras que han hecho con anterioridad y por la utilización de productos, además de alcanzar a las personas en base a una conexión específica que tienen con un sitio, aplicación, grupo o evento. En ambos casos se utiliza el comportamiento pasado para determinar las intenciones de un usuario.
- Segmentación específica: entregar un mensaje a usuarios específicos utilizando un listado.

• Segmentación por similitud: agrupar personas similares a otras en las que ya se está interesada. Ayuda a una empresa a encontrar nuevos posibles consumidores.

#### 2.3 Twitter

Twitter es una red social de micro-blogging, mientras muchas redes sociales se dedicaron a implementar más y más características, hubo una red social que quiso centrarse en la comunicación de pequeños mensajes y enfatizar en la agilidad de la propagación de la información. Así nace Twitter, lanzada en Mayo de 2005, una red social que permite escribir mensajes de un máximo de 140 caracteres, a estos mensajes se les llamó tuits.

Los usuarios registrados pueden leer y escribir *tuits*, mientras que los no registrados tan solo pueden leerlos. Los usuarios pueden acceder a Twitter a través de su plataforma web, SMS o su aplicación para teléfonos celulares.

Las oficinas centrales de Twitter están ubicadas en San Francisco, Estados Unidos y ya tienen más de 25 oficinas alrededor del mundo.

Con 11 años de vida, Twitter tiene más o menos 302 millones de usuarios activos [15], generando aproximadamente 500 millones de tuits cada día, un enorme flujo de información disponible en la plataforma web y en sus aplicaciones para celulares. En 2015 Twitter se encuentra entre los diez sitios más visitados en Internet según el sitio especializado alexa.com [1].

En la actualidad, Twitter tiene un sistema de clasificación deficiente; no existe sección alguna para poder filtrar información relevante sobre tópicos específicos, la única forma es hacer búsquedas sobre palabras claves, pero los resultados sólo toman como parámetros el nombre de la cuenta y en el uso de estas palabras claves en sus tuits.

#### 2.3.1 Fuentes de ingresos de Twitter

En Julio de 2009 algunos documentos sobre ingresos y crecimiento de usuarios de Twitter fueron publicados en TechCrunch.com luego de haber sido obtenidos ilegalmente por François Cousteix<sup>1</sup>. Los documentos proyecta-

<sup>1</sup>Hacker frances, más conocido como Hacker Croll

ban ingresos de 400.000 USD para el tercer trimestre de 2009 y 4.000.000 USD para el cuarto trimestre del mismo año; además el documento indicaba que se esperaba que la cantidad de usuarios para fin de año fuera de 25.000.000. Las proyecciones para el año 2013 eran de 1.540.000.000 USD en donde 111.000.000 USD se tratarían de utilidades, el documento además detallaba que se esperaban 1.000.000.000 de usuarios para fin del 2013. Nunca se publicó información de cómo Twitter pretendía obtener esos números [8].

El 13 de Abril de 2010, Twitter anunció su plan de ofrecer publicidad pagada a empresas que estuvieran dispuestas a comprar tuits promocionados para que aparecieran en los resultados de las búsquedas en el sitio de Twitter, similar al modelo de publicidad que utiliza Google en su buscador.

Twitter generó ingresos de 45.000.000 USD anuales en 2010, la compañía empezó a vender a mediados de año, de todos modos operó con pérdidas la mayoría del año 2010.

En Junio de 2011, Twitter anunció que ofrecería a pequeños negocios un servicio de publicidad de autoservicio, la plataforma de publicidad fue lanzada en Marzo de 2012 sólo por invitación. Twitter reportó más tarde que numerosas pequeñas empresas y personas dijeron estar impresionados por la característica. La red social anunció en Marzo de 2012 que los tuits promocionados sería introducidos para los dispositivos móviles; en Abril de 2013 la plataforma de publicidad se abrió para todos los usuarios de Estados Unidos [14].

#### 2.4 Seekbird

Seekbird es una plataforma web que funciona sobre Twitter, entregando herramientas de categorización a los usuarios mediante el uso de etiquetas que pueden ser seguidas, votadas y agrupadas de distintas maneras.

El ingreso a la plataforma se hace mediante las mismas credenciales de Twitter, es por esto que es necesario tener una cuenta en la red social para acceder a Seekbird. Una vez dentro de la plataforma se podrán ver los tuits de los usuarios a los que seguimos, en donde se podrá interactuar con cada elemento tal cual se puede hacer en el sitio de Twitter.

Seekbird soluciona el problema de categorización en base a etiquetas por

medio de un sistema de Crowdsourcing, lo que permite agrupar cuentas en base a atributos específicos y sin limitaciones. Faculta también a los usuarios seguir etiquetas específicas y de interés para que pueda enterarse de la información relevante en minutos.

#### 2.4.1 Etiquetas

La plataforma utiliza etiquetas para la categorización de los usuarios de Twitter, por lo que cada uno de ellos podrá asignarle una etiqueta escrita manualmente a otro usuario, o podrá votar sobre las que ya existen, pudiendo hacerlo a favor o en contra dependiendo de si la persona cree que la etiqueta le pertenece o no al usuario etiquetado.

Las etiquetas aparecerán junto a los *tuits* de cada persona, siendo siempre ordenados desde la etiqueta con más votos a la que tiene menor cantidad.

En caso de que una etiqueta tenga un valor de votos igual a -10 será borrado automáticamente por el sistema, ya que se asume que la etiqueta es inválida.

Es importante detallar que cada etiqueta va perdiendo su peso a medida que pasa el tiempo, por lo que una etiqueta que fue votada recientemente será más relevante que una que fue votada meses atrás.

Cada persona puede ver el detalle de una etiqueta, los usuarios más relevantes y todos los tuits que están siendo generados por estos usuarios. La idea es que una persona pueda ver todos los tuits de las personas relevantes en base a la elección de una etiqueta especifica, por ejemplo si se selecciona la etiqueta Barcelona se podrá ver todo lo relacionado con la ciudad, el bar de santiago y todo lo que tenga relación con Barcelona.

Debido a que una etiqueta no es suficiente, ya que el objetivo es encontrar búsquedas más específicas, se pueden crear etiquetas avanzadas, los cuales funcionan como filtros agrupados por operadores lógicos, por lo que se puede crear una etiqueta avanzada que contenga las palabras: Fútbol y Barcelona, con esto se acota la búsqueda y los tuits mostrados serán de mucha mayor relevancia para una persona que tiene interés en el equipo de fútbol Barcelona FC. También se pueden poner etiquetas que uno no desea incluir; siguiendo el mismo ejemplo anterior, notaremos que nunca se especificó el país del equipo, existe un equipo de fútbol en Ecuador con

el mismo nombre que el español, por que si se quiere refinar la búsqueda existen dos opciones, se puede agregar España con una regla de conjunción o bien se puede eliminar Ecuador de la búsqueda usando una regla de negación.

Las etiquetas avanzadas son creadas a partir de otras etiquetas básicas, los operadores que pueden ser utilizados entonces son:

- Conjunción y: España y Fútbol.
- Disyunción o: Fútbol o Tenis.
- Negación no: no Fútbol.
- Combinación de las anteriores España y Deportes y no Fútbol.

Éstas son creadas con una herramienta de ayuda para el usuario para que sean fáciles de implementar.

Tanto las etiquetas básicas como las avanzadas pueden ser añadidas como favoritas. Las etiquetas favoritas aparecen en el menú lateral izquierdo de la aplicación para un rápido acceso; de esta forma el usuario puede acceder a ellas de manera rápida para leer lo que le interesa en el momento.

La ventaja que tiene el sistema de etiquetas hechas y mantenidas por los usuarios es que éstas tienden a ser relevantes durante el tiempo; por ejemplo Alexis Sanchez jugó en el Barcelona FC entre el 2011 y el 2014; en este periodo Alexis era una cuenta relevante para el equipo, pero una vez transferido al Arsenal de Inglaterra, la etiqueta de Barcelona pierde peso a medida que pasa el tiempo (ya que las etiquetas van envejeciendo) y además por que son los mismos usuarios los encargados de darle votos negativos a la etiqueta para hacerla desaparecer. En un periodo similar, las personas etiquetan a Alexis como un nuevo Gunner para luego darle votos positivos. De esta forma las etiquetas van mutando a medida que pasa el tiempo con la ayuda de los usuarios de la plataforma, y así cada persona podrá ver la información que necesita y que es realmente importante para cada una de sus etiquetas favoritas.

La etiqueta, ya sea básica o avanzada, puede ser compartida con otros usuarios para que todos puedan utilizarla.

#### 2.4.2 Almacenamiento de información de las etiquetas

Para poder obtener información útil sobre las etiquetas se deben contemplar distintos factores, se toma en cuenta la interacción de un usuario con respecto a una etiqueta, luego se obtienen datos a partir de las etiquetas seguidas y por último se considera el uso de etiquetas avanzadas como elemento importante dentro de la información a recolectar.

#### 2.4.3 Interacción e intereses conjuntos

El sistema guarda información de todas las etiquetas creadas y los votos positivos y negativos, son dos los datos que se obtienen a raíz de esto:

- Interacción: Se almacena la información de la creación de cada una de las etiquetas en el sistema; interesa saber cuánto están interactuando los usuarios con una etiqueta en particular, lo que entrega información sobre la relevancia temporal de la palabra clave.
- Intereses conjuntos: El sistema guarda la información de quiénes fueron los usuarios que se interesaron por crear o votar por una etiqueta, consiguiendo así obtener información sobre intereses combinados entre las distintas etiquetas. Se obtiene la relación entre cada una de ellas y se obtienen perfiles de interés agrupados por la interacción de múltiples etiquetas.

Las etiquetas envejecen con el tiempo, un voto sobre una etiqueta se vuelve menos relevante a medida que el tiempo avanza, por lo que para cada interacción con la etiqueta se considera la fecha en la que ésta fue hecha. El enfoque del sistema de etiquetas es la relevancia que tienen en la actualidad, este es el dato que más importa (se considera como información de menor peso las interacciones pasadas de los usuarios sobre el sistema de categorización).

#### 2.4.4 Seguimiento y Lectura

Cada etiqueta puede ser seguida por los usuarios; al hacer esto el usuario puede acceder a esta etiqueta utilizando el menú de acceso rápido, una vez ahí el usuario puede leer los tuits asociados a la etiqueta. Con cada interacción de este tipo se guarda información valiosa del comportamiento de los usuarios, obteniendo así datos concretos sobre los intereses de cada usuario.

Se observa el tiempo que pasa el usuario leyendo los mensajes de una etiqueta, y se cuenta la cantidad de tuits impresos en cada una de las lecturas, además de la interacción sobre cada uno de los tuits.

Se analiza la información contenida en base a las cuentas que el usuario sigue, interesa saber qué etiquetas contienen las cuentas a las que el usuario ya está siguiendo y cuál es su relevancia.

#### 2.4.5 Etiquetas avanzadas

Las etiquetas pueden ser agrupadas por los mismos usuarios utilizando el formato de etiquetas avanzadas; el concepto aquí trata sobre crear relaciones directas entre ciertas etiquetas en base a que los usuarios utilizarán estos filtros para ordenar la información. A medida que cada usuario crea una relación entre dos etiquetas, su peso en conjunto crece.

#### 2.4.6 Etiquetado de cuentas específicas

Debido a que se tiene un listado de interacciones del usuario, cada vez que éste etiquete un cuenta en específico, o haga un voto ya sea positivo o negativo, la cuenta de destino guarda información sobre quién lo ha etiquetado y cuales son todas las etiquetas con las que ha interactuado.

Se crea una relación entre el interés en la cuenta en particular y las razones que llevaron a usuario a usar esa etiqueta sobre la cuenta de destino.

#### 2.4.7 Geolocalización

Existe información valiosa que está relacionada con la capacidad de almacenar la localidad del usuario para cada interacción que tenga con el sistema. La geolocalización es necesaria para una buena segmentación de usuarios, incluyendo implícitamente elementos culturales y sociales a la ecuación.

#### 2.5 Modelo de negocio

Un modelo de negocio describe la razón fundamental de cómo una organización crea, entrega y captura valor [9]. Son muchos los elementos de una compañía los que pueden ser considerados al momento de elaborar un modelo, tales como una compañía construye, distribuye, fija el precio o promociona sus productos.

El modelo debe incluir componentes y funciones del negocio, considerando factores internos (análisis de mercado, promoción de productos y servicios, influencia social) y externos (competidores y aspectos técnicos) para que la organización pueda obtener ingresos monetarios.

Un modelo de negocio describe el plan central que tiene una organización para obtener ganancias de sus operaciones, que normalmente vienen de sus ventas; provee entonces la información básica para que un negocio pueda competir en el mercado, una plantilla básica de cómo la firma trabajará con sus actores internos (trabajadores y administrativos) y con los jugadores externos (clientes, proveedores e inversionistas).

Indica la manera en que la organización debe convertir elementos de entrada (capital, materia prima, trabajo) en salidas (el valor agregado que se busca generar a partir de recursos producidos), y con esto obtener un retorno mayor al costo de oportunidad del capital a los inversionistas, por lo que el éxito de un plan de negocio recae en la habilidad de crear retornos mayores al costo de oportunidad del capital y las inversiones.

Son una parte indispensable en la estrategia de la organización ya que proveen la relación fundamental entre el mercado, la industria y los factores de producción.

#### 2.6 Herramientas para la elaboración de un modelo de negocios

Existen muchas herramientas y métodos para la elaboración de un modelo de negocios; en este documento se presentan seis de los más destacados [7], los cuales están ordenados por fecha en lo que fueron presentados.

#### 2.6.1 Cadena de Beneficio Propio

Si bien el concepto de Cadena de Beneficio Propio es relativamente desconocido en la literatura relacionada a finanzas e innovación, es muy conocida en el área de marketing. Este concepto fue publicado en 1997 por W. Earl Sasser, Leonard A. Schlesinger y James L. Heskett [10]. Fuertemente construido sobre la premisa de que el servicio al cliente de una empresa es la base para el crecimiento futuro del negocio. Observa que, en los nuevos servicios económicos, la administración necesita enfocarse en los empleados y clientes en vez de las metas en ingresos y el porcentaje de participación en el mercado; los autores explican que siempre que se tenga una fuerza trabajadora satisfecha y leal, los ingresos y la participación estarán en altos niveles, por lo que una actitud positiva de los empleados es esencial ya que son ellos los individuos quienes entregan el servicio a los clientes cara a cara [10].

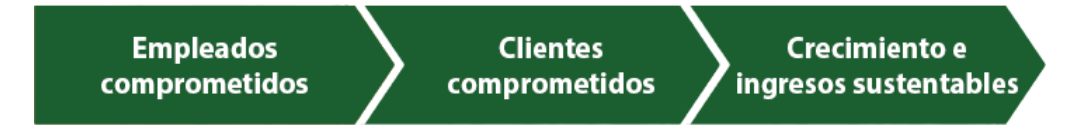

Figura 2.3: La cadena de beneficio propio: Configuración vertical

Fuente: The Basics of Business Models [7]

La cadena de beneficio propio se presenta de manera horizontal (Ver figura 2.3), donde la satisfacción del empleado se mide utilizando varios atributos, incluidos:

- Diseño del espacio de trabajo
- Selección de trabajadores y su desarrollo
- Premios y reconocimiento
- Entrega de herramientas para atender clientes

Todos estos puntos deben ser considerados, reproducidos y mejorados de manera continua; el éxito en estos puntos está relacionado directamente en altos niveles de retención de clientes.

El método especifica un rango amplio de métricas que podrían ser usadas para reportar el rendimiento de un negocio. Se usa una tabla de puntajes para reportar el rendimiento de la empresa con un énfasis importante hacia las métricas de los clientes y empleados en vez del proceso de negocio mismo. Indicadores financieros convencionales también tienen un lugar en la tabla, pero como los autores plantean, su importancia no es central [10].

#### 2.6.2 Sistema Estratégico de Auditoría

Unos años después de que se presentara la Cadena de Beneficio Propio, la colaboración entre KPMG y un grupo de investigadores de la Universidad de Illinois dieron nacimiento al Modelo de Negocios de Cliente como fue llamado por KPMG. Los investigadores lo denotaron como Sistema Estratégico de Auditoría [7].

Uno de los autores define "El modelo de negocio de cliente como un sistema estratégico de decisiones que describe las actividades relacionadas que son llevadas a cabo dentro de una entidad de negocio, las fuerzas exteriores que sostienen la entidad, y las relaciones de negocio entre las personas y otras organizaciones que están fuera de la entidad".

Son seis los componentes centrales en el Modelo de Negocios de Cliente:

- Fuerzas externas
- Mercados
- Procesos de negocio, compuesto por los siguientes sub-procesos:
	- Gestión estratégica de negocio
	- Procesos esenciales de negocio
	- Gestión de recursos
- Alianzas
- Productos y servicios esenciales
- Clientes

Ganar conocimiento de los procesos claves en la creación de valor y en sus competencias relacionadas, son los aspectos que permiten a la empresa a desarrollar una estrategia siendo un elemento esencial para entender sus figuras económicas. Al medir el rendimiento de los procesos esenciales, la administración y los procesos asociados, el proceso de medición de negocio de KPMG (Ver figura 2.4), facilita y mejora el entendimiento de los riesgos que amenazan el cumplimientos de los objetivos del negocio. Guía a un entendimiento de los modelos de negocios de cliente y una documentación de la habilidad de una empresa para crear valor y generar flujos de dinero a futuro, a través de la representación de análisis de procesos específicos, indicadores claves, y perfiles de riesgos específicos de la empresa. Así, un proceso similar podría potencialmente formar la base para una comunicación externa más general.

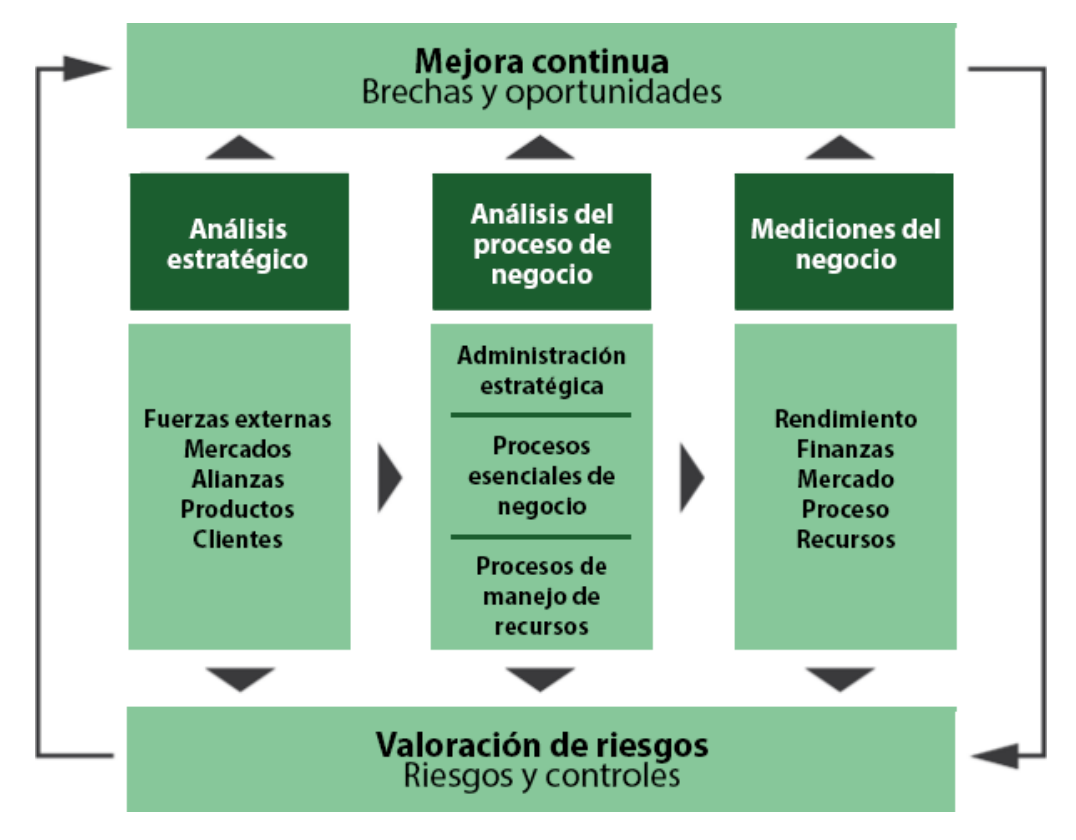

Figura 2.4: Proceso de medición de negocio de KPMG

Fuente: The Basics of Business Models [7]

#### 2.6.3 Mapa Estratégico

El Mapa Estratégico (Kaplan & Norton, 2001) es un desarrollo del Cuadro de Mando Integral (Ver figura 2.5) el cual emergió originalmente desde las prácticas de administración contable a mediados de los años ochenta. Inicialmente, el Cuadro de Mando Integral fue descrito como una herramienta de reporte desde múltiples perspectivas; su principal función era la de mejorar los reportes internos, de todos modos, fue más tarde cuando se consideró que tenía potencial para reportes externos [7]. Los autores identificaron cuatro perspectivas generales:

- Aprendizaje y desarrollo
- Procesos internos de negocio
- Cliente
- Perspectivas financieras

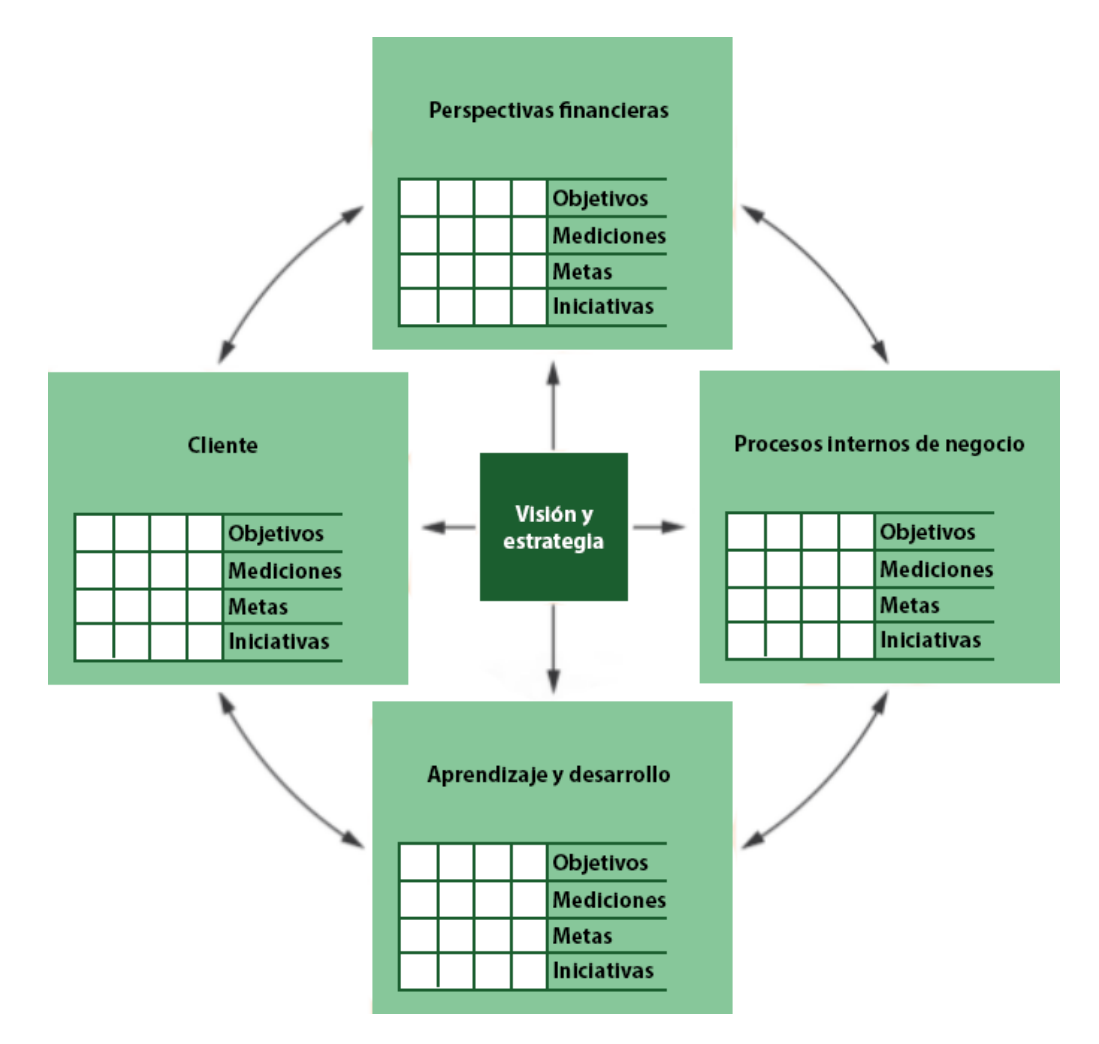

Figura 2.5: Mapa estratégico

Fuente: The Basics of Business Models [7]

Estas cuatro perspectivas se pueden ver formando una cadena de causa y efecto, que puede ser representada como una configuración vertical, la que empieza con el Aprendizaje y desarrollo, y a medida que el entendimiento y crecimiento se desarrollan dentro de la compañía, se generan enlaces a los procesos internos del negocio generando una red, la cual al ser combinada con los clientes, influye considerablemente en las perspectivas financieras de la empresa.

En 1996, el Cuadro de Mando Integral era recomendada como una herramienta de gestión estratégica, pero en 2001 se logró observar que esta cadena de causa y efecto servía para visualizar cualquier proceso para la creación y la entrega de valor para los clientes y los inversionistas. Kaplan y Norton usaron el Cuadro de Mando Integral para desarrollar el Mapa Estratégico el cual describen como un plan de juego de una empresa y una herramienta de gestión para cumplir los objetivos de largo plazo. Si bien los objetivos financieros (tales como retorno y capital humano) se encuentran a la cabeza del Mapa Estratégico, Kaplan y Norton reconocen que la clave del éxito para una empresa recae en la lealtad de los consumidores, la cual se desarrolla a través de la propuesta de valor de sus productos [7].

#### 2.6.4 Canvas

El Modelo Canvas es una herramienta estratégica orientada principalmente a empresas nuevas. Es una carta visual con distintos elementos que sirven para identificar la propuesta de valor, infraestructura, clientes y datos financieros en una organización o en un producto específico.

Se propuso por primera vez por Alexander Osterwalder basado en sus previos trabajos y estudios sobre los modelos de negocio, el cual se publicó en 2009 [9].

Descripciones formales del negocio se vuelven los bloques esenciales de las actividades. Existen muchas propuestas de modelos de negocio, pero el trabajo de Osterwalder expone un único modelo de referencia basado en las similitudes que tiene un gran rango de otras opciones. Con su plantilla básica de diseño, una empresa puede describir fácilmente su modelo de negocio.

El Modelo Canvas entonces es una plantilla desde la cual se discute el "cómo" y el "por qué" de las actividades y elecciones hechas por la empresa en orden de alcanzar una posición sustentable dentro de la industria. El modelo no prescribe ningún punto de partida particular para su análisis, ni tampoco algún orden de discusión; en cambio invita a los usuarios involucrados a enfocarse en las conexiones naturales entre los nueve bloques estructurales que componen el modelo. Osterwalder propuso un proceso de aplicación del modelo para describir la esencia de la organización, enfocarse en las fortalezas y debilidades, y de esta forma poder revisar lo que la empresa podría llegar a ser y evaluar un modelo de innovación de una manera tipo FODA. El beneficio que se debe obtener de un proceso de modelo de negocio es entender de manera clara el elemento distintivo de una empresa y de cómo ésta satisface las necesidades de sus clientes.

Los nueve bloques estructurales del Modelo Canvas (Ver figura 2.6) se detallan a continuación.

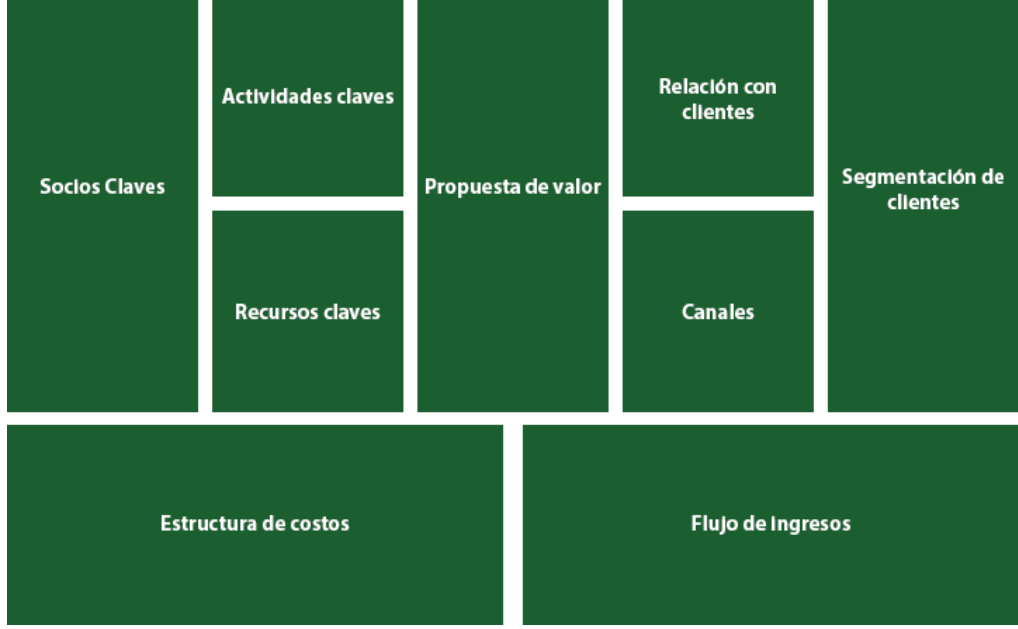

Figura 2.6: Estructura del Modelo Canvas

Fuente: Business Model Generation [9]

#### a) Segmentación de clientes

El bloque de segmentación de clientes define los distintos grupos de personas u organizaciones que una empresa debe apuntar a alcanzar y servir.

Los clientes componen el corazón de cualquier modelo de negocios. Sin clientes rentables, ninguna empresa puede sobrevivir por mucho tiempo.
En orden de satisfacer de mejor forma a los clientes, una empresa puede agruparlos en base a sus necesidades, comportamientos y otros atributos comunes. Un modelo de negocio puede definir uno o más segmentos de clientes, los que pueden ser grandes o pequeños. Una empresa debe hacer tomar un decisión consciente sobre cuáles segmentos servir y cuáles debe ignorar. Una vez tomada la decisión, el modelo de negocios puede ser diseñado cuidadosamente alrededor de un fuerte entendimiento de las necesidades específicas de los clientes. Los grupos de clientes representan distintos segmentos si:

- Sus necesidades requieren y justifican una oferta distinta
- Ellos son alcanzados a través de distintos canales de distribución
- Ellos requieres distintos tipos de relación
- Ellos tienen rentabilidades substancialmente distintas
- Están dispuestos a pagar por distintos aspectos de la oferta

Este bloque debe responder, por lo tanto, las siguientes interrogantes:

- ¿Para quién estamos creando valor?
- ¿Quiénes son los clientes más importantes?

#### b) Propuesta de valor

Describe un conjunto de productos y servicios que crean valor a un segmento específico de clientes.

La propuesta de valor es la razón por la que los clientes eligen una empresa por sobre otra. Resuelve el problema del cliente o satisface su necesidad. Para propuesta de valor consiste en un grupo de productos y/o servicios que sirve para suplir a un segmento específico de clientes. En este sentido, la propuesta de valor es un agregado de beneficios que la empresa ofrece a sus clientes.

Algunas propuestas de valor pueden ser innovadoras y representar una oferta nueva y disruptiva. Otras pueden ser similares a las existentes en el mercado, pero con alguna característica o algún atributo adicional.

Esta sección sirve para resolver las siguientes preguntas:

- $i, Qué$  valor entregamos a los clientes?
- ¿Cuál de los problemas de nuestros clientes estamos ayudando a solucionar?
- $i$ Qué necesidad de los clientes estamos satisfaciendo?
- $\bullet$  *i*, Qué grupos de productos y servicios estamos ofreciendo a cada segmentos de clientes?

#### c) Canales

Describe como la empresa se comunica con sus clientes y de qué manera alcanza a sus segmentos de usuarios para entregarles la propuesta de valor.

Comunicación, distribución y canales de ventas comprenden la interfaz que tiene una empresa para con sus clientes. Los canales son los puntos de acercamiento a los clientes y juegan un rol importante el la experiencia del cliente.

Los canales sirven para varias funciones, incluyendo:

- Elevar la conciencia de los clientes sobre los productos y servicios de la empresa
- Ayudar a los clientes a evaluar la propuesta de valor de la empresa
- Permitir a los clientes a comprar un producto o servicio específico
- Entregar una propuesta de valor a los clientes
- Proveer atención de pos-venta al cliente

Es necesario responder:

- ¿A través de qué canales quieren ser alcanzados nuestros clientes?
- ¿Cómo los estamos alcanzando ahora?
- *¿Cómo se integran nuestros clientes?*
- *¿Cuáles funcionan mejor?*
- ¿Cuáles son los que son más eficientes con respecto a su costo?
- ¿Cómo se están integrando con las rutinas de nuestros clientes?

Encontrar la mezcla perfecta entre los canales, para resolver la forma en que se llega a los clientes, es un elemento crucial a la hora de entregar la propuesta de valor al mercado. Una organización puede elegir entre alcanzar a sus clientes a través de sus propios canales, canales externos o través de una combinación de ellos. Los canales propios pueden ser directos, tales como una fuerza de venta interna o un sitio web, o indirectos, por ejemplo a través de una tiendas operadas por la empresa. Los canales externos son indirectos y se componen de una gran variedad de posibilidades, como distribución al por mayor, multi-tiendas o un sitio web externo.

Los canales externos entregan márgenes inferiores, pero permiten que la organización extienda su alcance y se beneficie de las fortalezas del externo. Los canales propios y particularmente los directos tienen mayores márgenes, pero la puesta en marcha y su operación pueden ser muy costosas. El truco es encontrar el perfecto balance entre los distintos tipos de canales, integrarlos de una forma tal de proveer una magnífica experiencia al cliente y maximizar las utilidades.

Los canales tienen cinco fases, cada uno puede cubrir de manera parcial o completa las fases. Se pueden distinguir entre canales directos e indirectos, además se pueden identificar como propios o externos:

- Conciencia: ¿cómo se elevar la conciencia de los clientes sobre los productos y servicios de la empresa
- Evaluación: ¿cómo ayudar a los clientes a evaluar la propuesta de valor de la empresa?
- Compra: ¿cómo se permite a los clientes a comprar un producto o servicio específico?
- Entrega: ¿cómo se entrega una propuesta de valor a los clientes?
- Pos-venta: ¿cómo se provee atención de pos-venta al cliente?

#### d) Relación con clientes

Describe los tipos de relación que la empresa establece con un segmento de usuarios específico.

Una empresa debería clarificar el tipo de relación que quiere establecer con cada segmento de usuarios. Las relaciones pueden ser desde personales hasta automatizadas, y ser motivadas por las siguientes razones:

- Adquisición de nuevos clientes
- Retención de clientes
- Incremento de las ventas

Hace unos años, por ejemplo, las relaciones de las empresas de telefonía celular eran motivadas por agresivas estrategias de adquisición que involucraba la entrega de teléfonos de manera gratuita. Cuando el mercado se saturó, las operadoras cambiaron su estrategia a la retención de clientes y al incremento de ingresos por cliente.

La definición de las relaciones en el modelo de negocios influencia profundamente la experiencia de los clientes.

El bloque de relación con clientes propone responder:

- $i, Qué tipos de relaciones esperan los clientes que sean establecidas y$ mantenidas con ellos?
- ¿Cuáles ya fueron establecidos?
- $i$ Qué tan costosas son?
- ¿De qué manera se integran con el resto del modelo de negocios?

#### e) Flujo de ingresos

Representa el dinero que una empresa genera desde cada segmento de clientes.

Si los clientes comprendieran el corazón del modelo de negocios, el flujo de ingresos serían sus arterias. Una empresa debe preguntarse a si misma, ¿cuál es el valor que cada cliente está verdaderamente dispuesto a pagar? Una respuesta satisfactoria a esa pregunta permite generar uno o más flujos de ingresos por cada segmento de cliente. Cada flujo de ingreso debe tener mecanismos distintos de valorización, como por ejemplo un listado de precios fijos, negociación, subastas, dependencia del mercado, volumen, o gestión de rendimiento.

Un modelo de negocios puede involucrar dos tipos de flujo de ingresos distintos:

- Ingresos por transacciones, resultantes de un pago único por parte del cliente
- Ingresos recurrentes, resultantes de un pago periódico, ya sea para entregar una propuesta de valor, o para proveer servicio al cliente post-venta

Para definir un buen flujo de ingresos se deben responder las siguientes interrogantes:

- ¿Por qué valor, nuestros clientes están realmente dispuestos a pagar?
- *¿Por qué cosas están pagando actualmente?*
- $\bullet$  *i*, Cómo es que ellos están pagando?
- ¿Cómo les gustaría pagar a ellos?
- ¿Cuánto influye cada flujo de ingresos en sus ingresos totales?

Existen muchas maneras de generar flujos de ingresos; algunos ejemplos son:

• Venta de activos: el mayor entendimiento de un flujo de ingresos deriva de la venta de productos físicos. Amazon vende libros, música, electrónica y más en línea. Fiat vende automóviles, que los compradores luego pueden manejar, revender o incluso destruirlos.

- Licencia de uso: el flujo de ingresos es generado por el uso de un servicio en particular. A medida de que el servicio es más utilizado, el cliente paga más. Una compañía del telefonía puede cobrarle a un usuario por los minutos que utilizó. Un hotel puede cobrar en base a la cantidad de noches en las que un huésped se hospedó.
- Suscripción: la venta a un uso continuo de un servicio. Un gimnasio vende una membresía mensual o anual a cambio del acceso parcial o completo a las instalaciones. Netflix permite ver de manera ilimitada, películas y series a cambio de un pago mensual.
- Arriendo: permiso de uso exclusivo de un activo específico por un periodo de tiempo a cambio de un valor. Homecenter arrienda herramientas para trabajos específicos en el hogar.
- Honorarios de corretaje: Redcompra permite el uso de sus máquinas para la utilización de tarjetas de débito o crédito en distintos comercios como medios de pago alternativos, Redcompra entonces se lleva un porcentaje del monto de la compra. Las corredoras de propiedades se llevan una comisión por cada venta concretada.
- Publicidad: resultado de cobros por publicidad de un producto, servicio o marca en particular. Usualmente, los flujos de ingresos de los medios comunicacionales y organizadores de eventos provienen de la publicidad.

Cada flujo de ingresos puede tener distintos mecanismos de fijación de precios. Cada mecanismo puede hacer una gran diferencia en términos de generación de ingresos. Existe dos tipos de mecanismos de fijación; fijo y dinámico. En la tabla 2.1 se detallan los tipos de mecanismos y se presentan ejemplos.

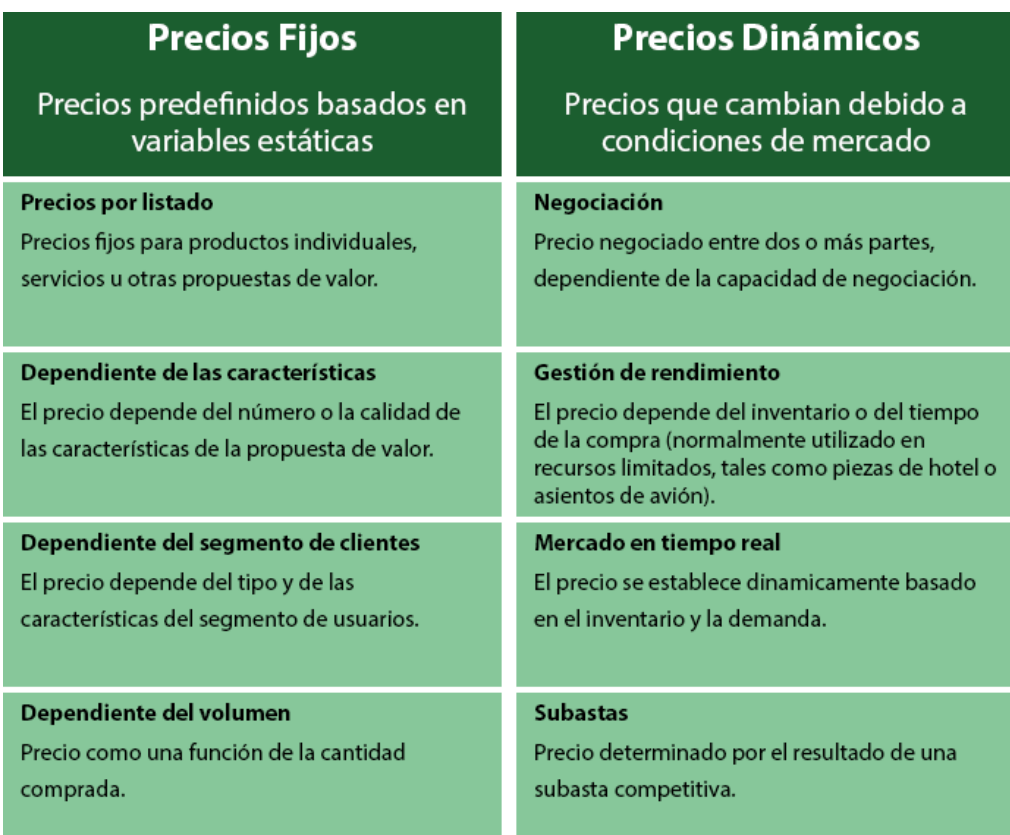

Tabla 2.1: Mecanismos de fijación de precios

Fuente: Business Model Generation [9]

### f) Recursos claves

Los recursos claves describen el activo más importante en la elaboración de un modelo de negocio.

Cada modelo de negocios requiere recursos claves. Estos recursos permiten a una empresa crear y ofrecer una propuesta de valor, alcanzar mercados, mantener relaciones con los segmentos de clientes, y obtener ingresos. Distintos recursos claves son necesitados dependiendo del tipo de modelo de negocio. Un fabricante de microchips requiere instalaciones de producción intensivas de capital, mientras que un diseñador de microchips se enfoca más en los recursos humanos.

Pueden ser de propiedad o arrendados por la empresa o adquiridos por socios claves, las interrogantes que deben ser respondidas en este bloque

- $\lambda Qu\acute{e}$  recursos claves necesita nuestra propuesta de valor?
- ¿Nuestros canales de distribución?
- ¿Nuestras relaciones con los clientes?
- ¿Nuestros flujos de ingresos?

Los recursos claves pueden ser:

- Físicos: esta categoría incluye activos físicos tales como las instalaciones de producción, edificios, vehículos, máquinas, sistemas, puntos de venta, distribución y redes. Retailers como Wal-Mary y Amazon dependen fuertemente de los recursos físicos, los que habitualmente son intensivos de capital. El primero tiene una red global enorme de tiendas y de infraestructura logística, mientras que la segunda tiene un equipo exclusivo de desarrolladores, bodegas, e infraestructura logística.
- Intelectual: recursos intelectuales tales como marcas, conocimiento propietario, patentes, sociedades, y bases de datos de clientes son componentes cada vez más importantes en la elaboración de un modelo de negocio. Éstos son recursos difíciles de desarrollar, pero cuando se elaboran de una manera exitosa pueden crear un valor substancial. Empresas de bienes de consumo tales como Nike y Sony, dependen fuertemente de su marca como un recurso clave. Microsoft y SAP depende en Software y propiedades intelectuales relacionadas que han sido desarrolladas por muchos años. Qualcomm, una diseñadora y proveedora de micro-procesadores para teléfonos celulares, construyeron su modelo de negocio en base a sus diseños patentados, los que generan ingresos substanciales por pago de licencias.
- Humano: cada empresa requiere recursos humanos, pero las personas son particularmente importantes en ciertos modelos de negocio. Por ejemplo, los recursos humanos son cruciales en industrias donde el conocimiento y la creatividad son de gran importancia. Una empresa de desarrollo de Software, depende considerablemente de sus recursos humanos: el modelo de negocio de una empresa de desarrollo de Software, toma como base la experiencia y los conocimientos de los programadores y jefes de proyectos, además de una numerosa y hábil fuerza de venta.

• Financiera: algunos modelos de negocio requieren recursos financieros o garantías financieras, tales como dinero, capacidad de endeudamiento, o un lote de opciones de acciones para empleados claves.

#### g) Actividades claves

Las actividades claves describen las cosas más importantes que una empresa debe hacer para que su modelo de negocio funcione.

Cada modelo de negocio se compone de un número específico de actividades claves. Estas son las acciones más importantes que una empresa debe realizar de forma exitosa. Así como los recursos claves, las actividades son necesarias para crear y ofrecer una propuesta de valor, alcanzar mercado, mantener relaciones con los consumidores y obtener ganancias. Así mismo como las relaciones claves, las actividades claves difieren dependiendo del tipo de modelo de negocio. Para el desarrollador de software Microsoft, las actividades claves incluyen el desarrollo de software. Para el fabricante de computadores Dell, las actividades claves incluyen la administración de la cadena de abastecimiento. Estas empresas, para definir sus actividades claves, tuvieron que preguntarse en algún momento las siguientes interrogantes:

- $i, Qu$ é actividades claves necesita nuestra propuesta de valor?
- ¿Nuestros canales de distribución?
- ¿Nuestras relaciones con los clientes?
- ¿Nuestros flujos de ingresos?

Las actividades claves se pueden categorizar de la siguiente forma:

- Producción: estas actividades están relacionadas con el diseño, la fabricación y la entrega de un producto en cantidades substanciales y/o en una calidad superior. Las actividades de producción dominan los modelos de negocio de las empresas manufactureras.
- Resolución de problemas: las actividades claves de este tipo se relacionan en la generación de nuevas soluciones para cada problema individual de los consumidores. La operación de consultoras, hospitales y otros organizaciones de servicios están típicamente dominadas

por actividades de resolución. Su modelo de negocio se compone de actividades tales como la administración de conocimiento y entrenamiento continuo.

• Plataforma/Red: modelos de negocio diseñados con una plataforma como un recurso clave están dominadas por actividades claves de plataformas o redes relacionadas. Redes, software, hasta las marcas pueden funcionar como una plataforma. El modelo de negocio de eBay requiere que la empresa desarolle continuamente su plataforma: el sitio web en www.ebay.com. El modelo de negocios de Transbank, requiere actividades relacionadas con su plataforma de transacciones para tarjetas bancarias en comercios. El modelo de negocios de Microsoft requiere el manejo de la interfaz entre otros proveedores de software y su sistema operativo Windows. Las actividades claves en esta categoría tienen relación con plataformas de administración, previsión de servicios, y promoción de plataformas.

#### h) Socios claves

El bloque de socios claves describe la red de proveedores y socios que hacen que el modelo de negocios funcione.

Las empresas forian sociedades por muchas razones, y las sociedad se están volviendo un elemento primordial de muchos modelos de negocios. Las empresas crean alianzas para optimizar sus modelos de negocios, reducir riesgos, o adquirir recursos. Para detallar este bloque es necesario responder las siguientes preguntas:

- ¿Quiénes son nuestros socios claves?
- *¿Quiénes son nuestros proveedores claves?*
- $i, Qu$ é recursos claves adquirimos de nuestros socios?
- $i$  $i$ Qué actividades claves realizan nuestros socios?

Resulta útil distinguir entre tres motivaciones para crear sociedades:

• Optimización y economía de escala: la forma más básica de una relación entre comprador y proveedor está diseñada para optimizar la asignación de los recursos y actividades. Es lógico para una empresa poseer todos los recursos o realizar cada actividad por si misma. Las alianzas de optimización o economía de escala son normalmente forjadas para reducir costos, y usualmente involucran externalización o compartir infraestructura.

- Reducción de riesgos e incertidumbre: las alianzas pueden reducir el riesgo en un ambiente competitivo en el que la incertidumbre impera. No es muy inusual que competidores forman alianzas estratégicas en un área mientras que compiten en otra. Blu-ray, por ejemplo, es un formato de disco óptico desarrollado en conjunto por un grupo de los líderes mundiales en la fabricación de electrónica para consumidores, y computadores personales. El grupo cooperó para el desarrollo de la tecnología de Blu-ray, pero cada miembro compite en la venta de sus propios productos Blu-ray.
- Adquisición de actividades o recursos particulares: pocas empresas son dueñas de todos los recursos o realizan todas las actividades descritas en su modelo de negocios. Más bien, ellos extienden sus propias capacidades confiando a otras firmas la elaboración de recursos particulares o la realización de ciertas actividades. Aquellas alianzas pueden ser motivadas por la necesidad de adquirir conocimiento, licencias, o acceso a consumidores. Un fabricante de teléfonos celulares, por ejemplo, pueden licenciar un sistema operativo para sus dispositivos en vez de desarrollar su propio en casa. Un asegurador puede elegir confiar en corredores independientes para vender sus pólizas en vez de tener su propia fuerza de ventas.

#### i) Estructura de costos

La estructura de costos describe todos los costos en los que se incurren para operar un modelo de negocios.

Este bloque describe los costos más importantes incurridos durante la operación de un modelo de negocios particular. Crear y entregar valor, mantener la relación con clientes, y generar ingresos, todo incurre en costos. Tales costos pueden ser calculados de manera sencilla luego de definir recursos claves, actividades claves, y socios claves; la manera de definir estos costos se hace respondiendo a:

• ¿Cuáles son los costos inherentes más importantes en nuestro modelo de negocios?

- ¿Cuáles de nuestros recursos claves son los más caros?
- *¿Qué actividades claves son las más caras?*

Naturalmente, los costos pueden ser minimizados en cada modelo de negocios. Pero una estructura de bajos costos son más importantes en algunos modelos de negocios que en otros. Por lo tanto puede resultar útil distinguir entre dos clases de estructuras de cosos:

- Impulsada por sus costos: estos modelos de negocios se enfocan en minimizar los costos en donde sea posible. Este enfoque apunta a crear y mantener una estructura de costos lo más barata posible, usando propuestas de valor de bajos costos, maximizando la automatización, y un uso extensivo de externalización.
- Impulsada por su valor: algunas empresas se preocupan menos de las implicaciones de sus costos en un diseño de un modelo de negocios, para enfocarse en la creación de valor. Un gran grado en la personalización de un servicio usualmente caracteriza a un modelo de negocios impulsado por su valor. Hoteles de lujo, con sus lujosas facilidades y servicios exclusivos, caen en esta categoría.

Las estructuras de costos pueden tener las siguientes características:

- Costos fijos: los costos que se mantienen sin importar el volumen de los bienes o servicios producidos. Ejemplos incluyen sueldos, arriendos, y facilidades físicas de manufacturación. Algunas empresas, tales como las empresas de manufacturación, se caracterizan por una gran proporción de costos fijos.
- Costos variables: costos que varían con el volumen de los vienes y servicios producidos. Algunos negocios, tales como festivales de música, se caracterizan por tener una gran proporción de costos variables.
- Economía de escala: a medida que la producción de una empresa se expande, los negocios pueden aprovechar más sus costos. Empresas muy grandes, por ejemplo, se benefician de costos menores en compras al por mayor. Este y otros factores causan que el costo por unidad disminuya en promedio a medida de que la producción aumenta.

• Economía de alcance: conforme el alcance de las operaciones de una empresa se vuelve más amplio, la empresa logra aprovechar mejor sus costos. En una gran empresa, por ejemplo, las mismas actividades de marketing o canales de distribución pueden mantener múltiples productos.

# Capítulo 3

# Elaboración del Modelo de Negocio

Se han analizado distintas herramientas para la elaboración de un Modelo de Negocio. Para Seekbird se utilizará Canvas, a continuación se explican las razones.

# 3.1 ¿Por qué usar el Modelo Canvas?

Críticamente, en el corazón de Canvas está la Propuesta de Valor (Ver figura  $2.6$ ).

A la izquierda se consideran los factores relacionados con el producto y los que están mayormente en el control de la empresa; el lado derecho considera el mercado, muchos aspectos los cuales no pueden ser controlados. En el medio, conectando ambas dimensiones, está la Propuesta de Valor. Es el pilar central en donde todos los otros elementos son resueltos. Es la razón del por qué un negocio existe; determina el comportamiento central y las actividades del negocio, provee la guía para todos los aspectos. Una Propuesta de Valor impactante, atractiva y resonante es vital para el éxito general de un modelo de negocios.

## 3.1.1 Foco de atención

Debido a que ya existe una implementación de Seekbird, resulta sencillo revisar si es que las actuales características del sistema son suficientes, o si es necesario agregar más funcionalidades.

Canvas fue diseñado para guiar el foco de atención a través de cada uno de los componentes claves o bloques para idear un plan de negocios; cómo las funciones, actividades y procesos interactúan entre ellos. Permite entonces pensar en el negocio de una manera más formal y sistemática, asegurando que cada una de las áreas está cubierta de manera eficiente, para producir una idea más completa del negocio.

Como se nombró en el primer capítulo, la aplicación requiere mayor formalidad en cuanto a sus componentes; es necesario hacer un análisis ordenado y por parte. Canvas se enfoca en los elementos estratégicos que más importan, y en los que tendrán un mayor impacto en el crecimiento. Su naturaleza visual ayuda a comprender el panorama global, y por lo tanto, permite enfocarse en áreas específicas como la publicidad y las interacciones sociales. Construye el modelo como un todo, y no como una suma de sus partes.

## 3.1.2 Velocidad y agilidad

Uno de los principios claves de Canvas es enfocarse en la calidad en vez de la cantidad. Se trata de determinar las entradas claves de cada bloque. La confección de este modelo es simple, por lo tanto es muy fácil de empezar a usar, desarrollar e iterar sobre un producto que es resultado de un emprendimiento.

Es un documento vivo que debería ser probado y re-elaborado a través del tiempo, en torno a una mentalidad ágil de planificación y verificación. Canvas permite tener una idea de qué es lo que se debería hacer a largo plazo, pero además, otorga la flexibilidad de revisar los objetivos a corto plazo. Debido al espíritu de innovación de Seekbird, es necesario que haya flexibilidad ante un mercado cambiante, la sociedad evoluciona cada día y las aplicaciones sociales deben adaptarse a esta evolución iterando cada cierto periodo de tiempo para mantener actualizado el Modelo de Negocio.

## 3.1.3 Lenguaje común

Crear una referencia de forma que pueda ser utilizado para articular, compartir y, por lo tanto, obtener realimentación en cada iteración del Modelo de Negocio. Debido a su forma, y a como está escrito, es fácil de interpretar y utilizar. Para equipos pequeños de trabajo, una buena forma de mantener alineados los objetivos, es tener una fuente transparente de las componentes más importantes de un desarrollo. Esta fuente también puede ser utilizada para presentar a posibles inversionistas y hacer crecer el producto.

# 3.2 Estructura Canvas

El primer ejercicio que propone Canvas es llenar cada uno de los bloques de su estructura, para tener la visión global y complementar cada una de sus partes. En la figura 3.1 se presenta el análisis hecho para Seekbird, el cual se detalla en las siguientes secciones.

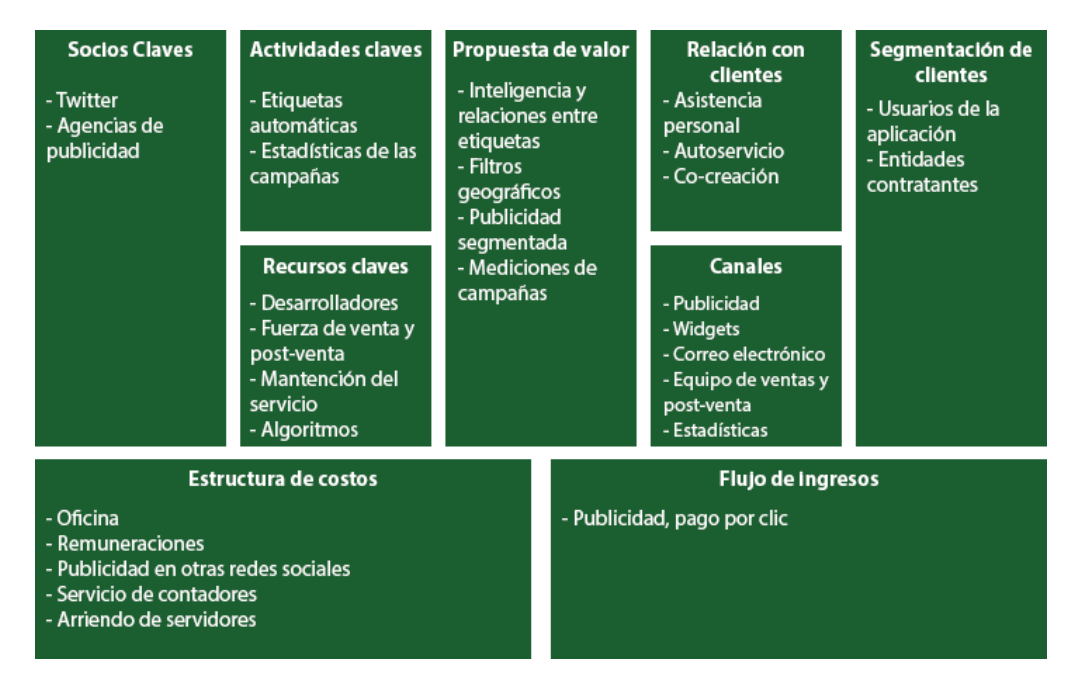

Figura 3.1: Canvas aplicado a Seekbird

Fuente: Elaboración propia

# 3.3 Segmentación de clientes

Para que Seekbird pueda funcionar, antes que cualquier otra cosa, necesita que en todo momento la información que contiene sea útil, sea contemporánea. Las etiquetas deben ser relevantes para cada usuario, deben incentivar la interacción de los usuarios con el sistema de votación de etiquetas, la colaboración para y por los usuarios es la acción central necesaria para el éxito de la plataforma.

El pilar fundamental, entonces es la interacción de las personas con el sistema; es ésta la responsable de hacer que la información sea de utilidad. Por lo tanto, los usuarios de la plataforma son el primer segmento de clientes en lo que Seekbird debe enfocarse, sin ellos, la plataforma no puede subsistir.

Para que Seekbird pueda funcionar entonces, necesita de dos cosas. Por un lado, requiere suficiente información relevante para los usuarios, pero por otro lado, necesita un flujo de caja; ingresos monetarios los cuales deben venir de la venta de publicidad a distintas entidades que deseen promocionar un producto, un servicio o una idea. Alguno ejemplos son:

- Retail
- Marcas y productos
- Fundaciones
- Campañas políticas
- Eventos, como conciertos o carnavales

Todos estas entidades, por muy distintas que parezcan, necesitan satisfacer la misma necesidad, hacer más conocido lo que quieren ofrecer, además, llegar a personas que normalmente no podrían hacerlo, este es un segundo segmento de clientes en el que Seekbird debe enfocarse.

Por último, como un caso especial a lo recién expuesto, se encuentran las agencias de publicidad; es con éstas que se requiere un esfuerzo extra para concretar una mayor cantidad de contratos, son ellas las que ya tienen claridad de lo que quiere su cliente, y es la aplicación la que puede ayudarlos a realizar su cometido. De todos modos, las agencias quedan dentro del mismo segmento de clientes que las entidades listadas, debido a que la propuesta de valor que se le puede entregar es la misma.

En resumen entonces, este modelo de negocios considera dos segmentos de usuarios:

- Usuarios del sistema
- Entidad contratante: que busca publicitar un producto, un servicio o una idea por medio del sistema.

# 3.4 Propuesta de valor

Twitter ya cuenta con un sistema de publicidad social; toma como referencia la información sobre el comportamiento de cada usuario pero además de las relaciones de éste con otras personas en la red social, ya sea por seguir a otros, interactuar con ellos o los intereses manifestados en la utilización de la plataforma. Todo esto se refleja en la posibilidad de utilizar distintos filtros para llegar a personas específicas y optimizar los resultados de una campaña, algunos de los cuales son:

- Geografía: un avanzado filtro que permite segmentar desde el país en donde habita el usuario hasta un lugar tan específico como la cercanía de una estación de metro.
- Género: permite crear una campaña orientada hacia hombres, mujeres o ambos.
- Idioma: un filtro en base a lenguaje utilizado por el usuario.
- Categoría de aplicaciones instaladas: basado en la categoría de las aplicaciones móviles instaladas en el teléfono personal de cada usuario.
- Intereses y usuarios: información recolectada por la red social la cual relaciona a los usuarios en base a intereses comunes y los relaciona además con usuarios específicos.
- Palabras claves: cada palabra clave utiliza un tipo de pareo dentro de los que se encuentran las relaciones positivas, las negativas y también lógica adicional sobre oraciones.
- Audiencias personalizadas: filtro creado en base a una lista, personas que han visitado un sitio web o usuarios que utilizan cierta aplicación móvil.

• Televisión: permite a cadenas televisivas promocionar contenido a personas que demuestren interés en un capítulo específico mientras el programa es transmitido o para uso posterior.

Gracias a la información recolectada de los usuarios, Twitter es capaz de ofrecer a sus clientes publicidad social; existen varias alternativas las cuales llevan como nombre tipos de campañas, y que se resumen en el siguiente listado:

- Interacciones de un tuit: maximizar la interacción con un tuit específico.
- Clics en sitio web: hacer clic en el tuit llevará directo a un sitio web deseado.
- Instalaciones de una aplicación móvil: promocionar la instalación explicando los beneficios de obtenerla.
- Seguidores: explicar a un seguidor la razón por que deberían seguir a una cuenta promocionada.
- Clientes potenciales: subscribirse a una lista de correos haciendo un solo clic.

A raíz de que Seekbird funciona como un complemento de Twitter, se analizarán dos alternativas otorgadas por esta red social y se explicará de qué manera Seekbird puede extender algunos de estos usos y volverlos más atractivos para cada uno de los clientes.

## 3.4.1 Geografía

La segmentación actual que utiliza Twitter para la geolocalización depende específicamente del lugar en donde la persona se encuentra al momento de interactuar con la red social; son las coordenadas en el mapa en las que el usuario escribe un tuit y su cercanía a ciertos lugares de interés, ya sean locales, estaciones de metro o sitios de importancia para la ciudad.

La geolocalización puede ser desactivada por el usuario en cualquier momento, haciendo que la credibilidad de este filtro pierda fuerza y confianza por parte de otros; no será útil un filtro que no pueda entregar información certera sobre una segmentación.

Un usuario no necesariamente tiene un interés geográfico en productos o lo que pueda ofrecer un cliente. Suponer que un chileno va a estudiar al extranjero, cuando este usuario se encuentre en ese lugar no tendrá un real interés por muchas de las interacciones relacionadas con la zona geográfica. Es por esto que es necesario tener la capacidad de filtrar en base a interacciones reales de los usuarios; el mapa de etiquetas que ofrece Seekbird es capaz de crear una relación entre ciertas palabras claves con lugares geográficos, creando filtros mucho más certeros apoyado por la información geolocalizada que contiene cada etiqueta.

Es por esa razón que el usuario del sistema obtiene un incentivo para utilizar la aplicación, Seekbird le da una característica adicional, que hace que la información que pueda leer le sea de mayor relevancia. La geografía no entrega tan sólo datos que están cercas, sino también hay temas culturales involucrados en la asociación.

Una entidad contratante obtiene el beneficio de tener un mejor filtro al momento de contratar una campaña; se podrá entonces, seleccionar los sectores geográficos de interés, ver estadísticas de las etiquetas más importantes para una región definida, y así poder crear una campaña distinta, configurada de una mejor manera, para cada zona a la que se desee llegar.

## 3.4.2 Intereses y usuarios

Utilizar gráficos de interés o encontrar usuarios relevantes para crear una campaña de promocionar un tuit. Al elegir el público objetivo de la campaña en base a los intereses, el cliente tiene la opción de llegar a un mayor número de usuarios y de entregar mensajes personalizados para las personas que tienen una tendencia mayor a involucrarse con el tuit. La segmentación funciona de dos maneras:

- *Por etiquetas:* elegir entre las miles existentes.
- Por usuario: se puede ser más específico al utilizar ciertos usuarios de la red social que son relevantes para el producto, evento o iniciativa la cual será promocionada. Se mostrarán los tuits a usuarios con intereses similares a los seguidores de los usuarios seleccionados.

Gracias a Seekbird una entidad contratante podrá emplear la información relacionada con las etiquetas para mejorar la segmentación por intereses; el cliente tendrá la opción de elegir etiquetas particulares para refinar su búsqueda, mejorando así el público al cual se quiere llegar. Ésta es una adición importante ya que el contenido de las etiquetas y la interacción de los usuarios sobre ellas son información real y concreta sobre el uso cotidiano, es el usuario quien está entregando esta valiosa información a medida que va usando el sistema.

La entidad contratante podrá revisar la información de las cuentas de usuario de mayor relevancia para cada etiqueta seleccionada para segmentar, ya sea de una sola etiqueta o varias, y en base a esto tomar ciertas decisiones y así refinar la campaña. Al seleccionar un grupo de etiquetas se puede revisar cuáles son los usuarios activos y con mayor relevancia con relación a la selección como un conjunto.

Como dato adicional se podrá saber quiénes son las personas que han contribuido de mayor manera con las etiquetas seleccionadas, para así conocer además en qué otras han interactuado ya sea mediante una votación o siguiéndolas, obteniendo información avanzada sobre la relación que tienen el grupo de usuarios deseado y otras etiquetas identificando, de esta forma, otras oportunidades para la creación de filtros personalizados a la hora de crear una campaña.

# 3.5 Canales

Se han definido dos segmentos de clientes claros, los usuarios de la plataforma, y las entidades contratantes, los cuales son detallados por separado a continuación.

## 3.5.1 Usuarios

Debido a la naturaleza social de la aplicación, se pretende utilizar plataformas parecidas para atraer a los usuarios a utilizar la aplicación. El plan es usar las características claves de Seekbird insertadas en páginas o redes sociales, con la intensión de demostrar claramente las ventajas comparativas que obtendrá el usuario al usar la plataforma; la propuesta de valor será transparentada desde un principio, como un incentivo a posibles nuevos usuarios.

#### a) Publicidad en Redes Sociales

Seekbird pretende demostrar su superioridad por sobre Twitter en las formas de presentar la información, por lo tanto, resulta lógico utilizar esta red social como la principal plataforma a ser utilizada para publicidad la aplicación.

Dentro de las distintas ofertas que provee Twitter para publicitar contenido, será importante hacer énfasis en tres filtros:

- Geografía: en base a los filtros avanzados que implementa Seekbird, se podrán elaborar campañas ejemplificando temas contingentes dentro de una región.
- Intereses y usuarios: "Belleza" y "Educación" son algunos de los ejemplos de lo que Twitter define como interés. Se podrán hacer campañas utilizando estas palabras claves para crear filtros en la aplicación, mostrando así a los usuarios los resultados que podrían obtener al utilizar Seekbird. Se podrá además afinar la campaña en base al filtro de geografía.
- Palabras claves: seleccionando etiquetas que son relevantes en los dos filtros anteriores, se podrá generar una campaña muy específica, haciendo el cruce entre las etiquetas de Seekbird y las palabras claves que propuestas por Twitter.

Otras redes sociales serán evaluadas en el futuro, pero para una primera etapa de desarrollo y de presentación, Twitter es suficiente.

#### b) Utilización de Widgets

Un widgets es una pequeña porción de una aplicación, y que puede ser insertada en otras páginas; normalmente se utiliza para poder agregar alguna funcionalidad específica dentro de otro sitio, por ejemplo, el widget de "Comentar usando Facebook" de un sitio de noticias.

En Seekbird se podrá ver un listado de listas patrocinadas, en esta sección serán mostradas las listas más relevantes para un tiempo específico. Cualquier lista puede calificar; dentro de los parámetros que hacen que una lista sea patrocinada, está la cantidad de seguidores que tiene y la interacción que han tenido los usuarios con ella.

Un ejemplo sería la convención de tecnología CES, sería un widget prefabricado que incorpora a los sitios de noticias más importantes asociados a la etiqueta de tecnología. De esta forma, los usuarios podrán observar de las mejores fuentes, lo que se está hablando sobre cada uno de los anuncios que se hagan en el evento, a lo largo de toda su duración.

Cada uno de estos widgets tendrá un botón que desplegará una guía de cómo insertar este contenido en su propia plataforma web; mostrará un mensaje anunciando que el contenido lo provee Seekbird, y además dará la posibilidad al usuario, de poder acceder directamente a Seekbird para ver el contenido en pantalla completa, o para seguir explorando en las distintas categorías que el sistema ofrece. El widget además mostrará quien es el autor de la lista.

#### c) Correo electrónico

Cada usuario de la plataforma recibirá cada cierto periodo de tiempo, un mensaje por correo electrónico con información de la plataforma; nuevas funcionalidades, cambios en tendencias y etiquetas más relevantes, son algunos de los ejemplos de contenido que se podrá leer.

## 3.5.2 Entidades Contratantes

Este segmento podrá conocer la aplicación por medio de los mismos canales que los usuarios comunes y corrientes. Además, ante la necesidad de un canal más formal, se le ofrecerá a las distintas entidades, un grupo de personas especializadas, que puedan explicar y ofrecer las distintas bondades que provee Seekbird, un equipo disciplinado que pueda orientar a los clientes actuales ante cualquier duda que puedan tener, y herramientas de la misma plataforma que entreguen resultados sobre las campañas.

#### a) Equipo de ventas

Ante la necesidad de un canal más formal, se torna indispensable un equipo capacitado de ventas, personas especializadas en cada una de las distintas

funcionalidades que ofrece Seekbird. La función de cada uno de estos profesionales, es la de buscar posibles clientes, coordinar reuniones, presentar los beneficios de utilizar publicidad en redes sociales, mostrar con resultados las razones de por qué deberían estar usando la aplicación para publicitar sus productos, y guiar a las distintas entidades contratantes a como registrarse en el sitio y crear su primera campaña.

En horario laboral, el canal de comunicación con el equipo de ventas, podrá ser por teléfono, correo electrónico, y de manera presencial mediante una visita coordinada por ambas partes.

#### b) Post-venta

Una vez que el cliente haya firmado el contrato, un equipo de personas podrá asistirlos ante cualquier duda que tengan sobre la utilización del sistema, o algún problema con los pagos. Es importante que el cliente no se retrase con sus campañas debido a alguna pregunta que pueda tener sobre las funcionalidades de la plataforma.

Un cliente podrá comunicarse con post-venta a través de un número telefónico, correo electrónico y mediante un chat en línea. Este servicio estará disponible sólo en horario laboral, a excepción del chat en línea, que podrá ser utilizado a toda hora, todos los días de la semana.

#### c) Módulo de estadísticas

El cliente podrá saber en cualquier momento los resultados, en vivo, de sus campañas. Dentro de la plataforma podrá acceder a una sección con distintas estadísticas, con distintos filtros y métricas. Los resultados filtrados, podrán ser exportados a PDF y XLS para poder ser utilizados en presentaciones, o para hacer inteligencia de negocio sobre ellos.

# 3.6 Relación con clientes

Es posible distinguir distintas categorías en las relaciones con los clientes, los que deben coexistir en la relación de Seekbird con cada segmento de usuario.

#### 3.6.1 Asistencia personal

Seekbird brindará un equipo de venta y post-venta especializado, con la intención de mantener una buena relación con el usuario. Es importante que el cliente pueda saber en todo momento existe una preocupación real de asistirlo con sus necesidades.

## 3.6.2 Autoservicio

Se desea mantener la capacidad de autoservicio de los clientes; las entidades contratantes podrán en todo momento revisar el estado de sus campañas, mediante el uso de una sección específica de la página.

## 3.6.3 Co-creación

Uno de los elementos vitales de Seekbird es la relación que se genera con los usuarios, quienes deben ser conscientes de la importancia y de la responsabilidad que tienen al momento de interactuar con el sistema. Un usuario puede ver el porcentaje de participación que ha tenido en las distintas etiquetas con las que ha interactuado, saber cuántas de sus etiquetas han sido validadas por otros usuarios, y mirar cuántos seguidores tienen sus listas personalizadas.

La persona podrá ser reconocida públicamente como el propietario de una lista patrocinada, detallando esta información en su perfil.

# 3.7 Flujo de ingresos

El segmento de usuarios naturales de la aplicación no reporta ingresos; tan sólo crea un flujo de información necesario para el buen funcionamiento de la plataforma. Los ingresos, entonces, vendrán dados por la venta de campañas a entidades contratantes.

Pago por clic es un modelo de publicidad utilizado para dirigir tráfico a sitios web, en donde un anunciante paga a un publicista cada vez que la publicidad recibe un clic.

Este modelo se asocia a menudo a motores de búsqueda; en éstos usualmente se paga en base a palabras claves relevantes a su mercado objetivo. Redes sociales como Facebook y Twitter adoptaron este modelo.

Existen dos maneras de determinar el valor del modelo Pago por clic, el primero corresponde a una tarifa basada en una puja, el anunciante firma un contrato que lo permite competir contra otros en una subasta privada organizada por el publicista. Cada publicista anuncia cual es el monto máximo que está dispuesto a pagar por un anuncio, el más alto entonces es el que consigue el derecho a publicitar en ese espacio publicitario.

Por otro lado, existe la tarifa plana, donde el publicista y el anunciante fijan un monto fijo que será pagado por cada clic. En general, si bien la tarifa no cambia por clic, sí tiene un valor distinto que depende de las condiciones contratadas.

Seekbird es una red social, donde sus características principales (etiquetas, agrupación geográfica y por interés) hacen que el modelo de Pago por clic sea perfecto.

Cuando un cliente genera una campaña, puede seleccionar la cantidad de dinero que quiere utilizar, luego, por medio de un sistema de pago en línea, puede abonar créditos a la cuenta. Una vez finalizada la campaña, el dinero se descontará de la cuenta.

El valor del clic y de la campaña, viene dado por la configuración que se efectúe; existen 2 parámetros que definirán el valor:

- Geografía: cantidad de regiones a las que se quiere llegar.
- Etiquetas: cuáles etiquetas serán usadas para filtrar.

Los ingresos esperados se pueden ver en la tabla 3.1

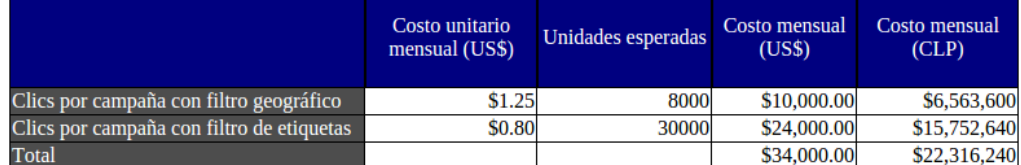

Tabla 3.1: Ingresos deseados

Fuente: Elaboración propia

# 3.8 Recursos claves

Los recursos claves de Seekbird deben ser humanos, intelectuales y físicos, a continuación se describe cada uno.

## 3.8.1 Recursos humanos

- Ventas: exponer, de manera presencial, el producto y sus características a potenciales clientes.
- Post-venta: resolver dudas de clientes, y guiarlos para el correcto uso de la plataforma.
- Desarrollo: construir la aplicación web, donde cada uno de ellos se puede desenvolver como:
	- Algoritmos y lógica de negocio: quizás el equipo más importante; su responsabilidad es evaluar, investigar y generar la lógica para asociar a las distintas etiquetas.
	- Front-end: modificaciones de la interfaz del producto.
	- Back-end: crear la API que luego será consumida por el frontend de la aplicación.
- Administración de servidores: configurar y mantener las máquinas, asegurar escabilidad para crecimiento horizontal, actualización de componentes y supervisar el correcto funcionamiento.
- Diseñador: diseñar el front-end de la aplicación, las imágenes del sistema y trabajar la paleta de colores a ser utilizada.

## 3.8.2 Recursos intelectuales

Seekbird tiene que dar mucha importancia a la investigación sobre algoritmos que puedan mejorar, versión tras versión, la asociación entre las etiquetas en base a su uso, interacción de usuarios y geografía.

El equipo de Algoritmos y lógica de negocio debe estar en constante capacitación, para lograr entender el problema en su totalidad, estar consiente de las tendencias y nuevas tecnologías que podrían mejorar los resultados de las campañas.

Seekbird necesita utilizar este conocimiento, para desarrollar sus propios algoritmos de relación, de eso depende la importancia en los resultados que pueda tener la aplicación.

## 3.8.3 Recursos físicos

Debido al gran tráfico que se espera, se quiere utilizar un sistema que permita escalar rápidamente, a medida que se hacen necesarios los recursos del sistema. Se propone entonces utilizar un servicio llamado Amazon EC2, un servicio web que proporciona la capacidad de cómputo con tamaño modificable en al nube [3].

# 3.9 Actividades claves

En ésta sección se definen las actividades claves; son éstas las actividades que dan vida al proyecto, y con las cuales se logra otorgar la propuesta de valor.

### 3.9.1 Generación automática de etiquetas

Para que la aplicación pueda funcionar de buena manera, necesita que existan muchas cuentas de usuario que ya contengan etiquetas, por lo que se debe implementar un sistema que pueda generar automáticamente etiquetas en base a los #hashtags más utilizados, esto para incentivar la interacción de los usuarios y la llegada de nuevos.

Seekbird se centra en la relevancia de las etiquetas; la relevancia no viene dada por la asignación de una etiqueta a una cuenta por si sola, más bien depende de la validación que le den los usuarios, por lo que cada una de estas etiquetas autogeneradas funcionará, principalmente, como recomendación para que los usuarios puedan interactuar con ellas.

Estas etiquetas autogeneradas pueden ser validadas por los usuarios, utilizando el sistema de votación; si varios usuarios le asignan un voto negativo a la etiqueta ésta desaparecerá, pero si le entregan votos positivos, entonces perdurará en el tiempo. Los usuarios entonces, tienen la responsabilidad y las herramientas de moderar el contenido, validando así las etiquetas autogeneradas.

# 3.9.2 Generación de estadísticas asociadas a las campañas

Las características pagadas del sistema deben ser atractivas para las entidades contratantes y, por lo que se propone generar estadísticas asociadas a los resultados de las campañas contratadas.

Debido al gran flujo de información que debe ser procesado, deben existir tareas programadas y periódicas, que sean capaces de procesar toda la información. Entregando así datos refinados incluyendo resultados, cantidad de clics, etiquetas seguidas por los usuarios que hicieron clic, y un detalle sobre la contribución de los usuarios sobre las etiquetas seleccionadas para la campaña.

Con esta información clave, las entidades contratantes pueden hacer otra campaña utilizando, como parámetros adicionales de entradas, los resultados de la campaña anterior. Además podrán hacer un análisis cruzado, sobre los intereses afines a la marca o producto que se está promocionando.

## 3.10 Socios claves

En esta sección se describen dos socios claves con los que debe contar Seekbird, sin ellos, el funcionamiento de la aplicación peligra.

## 3.10.1 Twitter

Todo desarrollo que se haga en Seekbird debe respetar los términos y condiciones que impone Twitter para evitar cualquier tipo de bloqueo. No sólo debe cumplir con las reglas, sino que el modelo de Seekbird debe destacar por sobre otros. La aplicación depende de Twitter no puede vivir sin ellos, por lo que ambas plataformas deben colaborar entre ellas por el bien común.

Twitter cuenta con un selecto grupo de empresas asociadas, con las que crea una alianza estratégica para mejorar las características de la red social. El nombre de este grupo es Twitter Official Partner Program [16] [17].

Dos de las cosas que ofrece el programa, y con las cuales Seekbird puede verse beneficiado son:

- Mejorar el rendimiento de las campañas: el programa puede ayudar a escalar, manejar y medir el rendimiento de una campaña. Estas estadísticas son críticas para la entrega de resultados por parte de Seekbird. Obtener este beneficio por parte de Twitter mejoraría de gran manera lo que puede entregar Seekbird.
- Obtener resultados más completos: usar el programa para medir, de manera más eficiente, el rendimiento de una campaña. Complementar los resultados con datos sobre la interacción de los usuarios con las etiquetas, estrega una visión de mercado mucho más refinada.

Seekbird debe pertenecer a este grupo de empresas, que obtienen estos permisos especiales para acceder a su información, obtener estadísticas personalizadas y eliminar restricciones de acceso a su API.

## 3.10.2 Agencias de publicidad

Dentro de los socios claves más importantes de Seekbird deben estar las agencias de publicidad, debido a la gran cantidad de entidades contratantes a las que ya le proveen sus servicios.

Dentro de las responsabilidades de una agencia de publicidad, está la de promover productos, servicios, eventos y causas a empresas que lo requieran. Trabajar para crear campañas memorables que produzcan el número máximo de ventas posible, y un alcance óptimo.

Una agencia debe determinar las características de los mercados de las entidades contratantes, esto a través de distintos niveles de investigación; organización de grupos focales, encuestas en línea y personales, y otros mecanismos. Las agencias de publicidad gastan una cantidad considerable de tiempo y recursos, investigando a los consumidores para entender lo que comprar y lo que los motiva a comprar.

Seekbird contiene los intereses de los usuarios, los conoce, los entiende. Una agencia de publicidad se puede beneficiar enormemente de los datos que se les puede entregar; ambas partes deben trabajar en conjunto para diseñar una campaña especializada, añadiendo un valor agregado a sus propios clientes.

Por otro lado, Seekbird se puede beneficiar de la alianza, debido a que son las agencias de publicidad las que concentran un gran porcentaje de los contratos que hacen las empresas para publicitar, ya sea en los medios de comunicación tradicionales, o en las nuevas plataformas sociales. Cada agencia podrá utilizar los filtros avanzados de la plataforma para obtener mejores resultados, disminuyendo costos y siendo más eficaces.

# 3.11 Estructura de costos

En esta sección se definen los distintos costos en lo que tiene que incurrir la aplicación cada mes. Éstos se separan en costos fijos (que no dependen del volumen de ventas) y costos variables (dependientes de la cantidad de usuarios que usan la aplicación).

Los valores se exponen en pesos chilenos y dólares estadounidenses, la tasa de cambio utilizada corresponde al día 11 de Noviembre de 2016: 1  $dolar = 656,36$  pesos chilenos [11].

## 3.11.1 Costos fijos

Los costos fijos involucrados en el proyecto pueden ser agrupados de la siguiente manera:

- Costos de oficina: en este grupo se detallan todos los gastos asociados al uso, mantención y reparaciones de una oficina.
- Remuneraciones: pago de los sueldos de cada uno de los trabajadores involucrados en el desarrollo. La responsabilidad de cada trabajador fue expuesta en la sección 3.8.1 Recursos Humanos.
- Otros: pagos que no califican para ninguno de los otros dos grupos, pero que de todas formas deben ser pagados mensualmente: publicidad y pago por servicios contables.

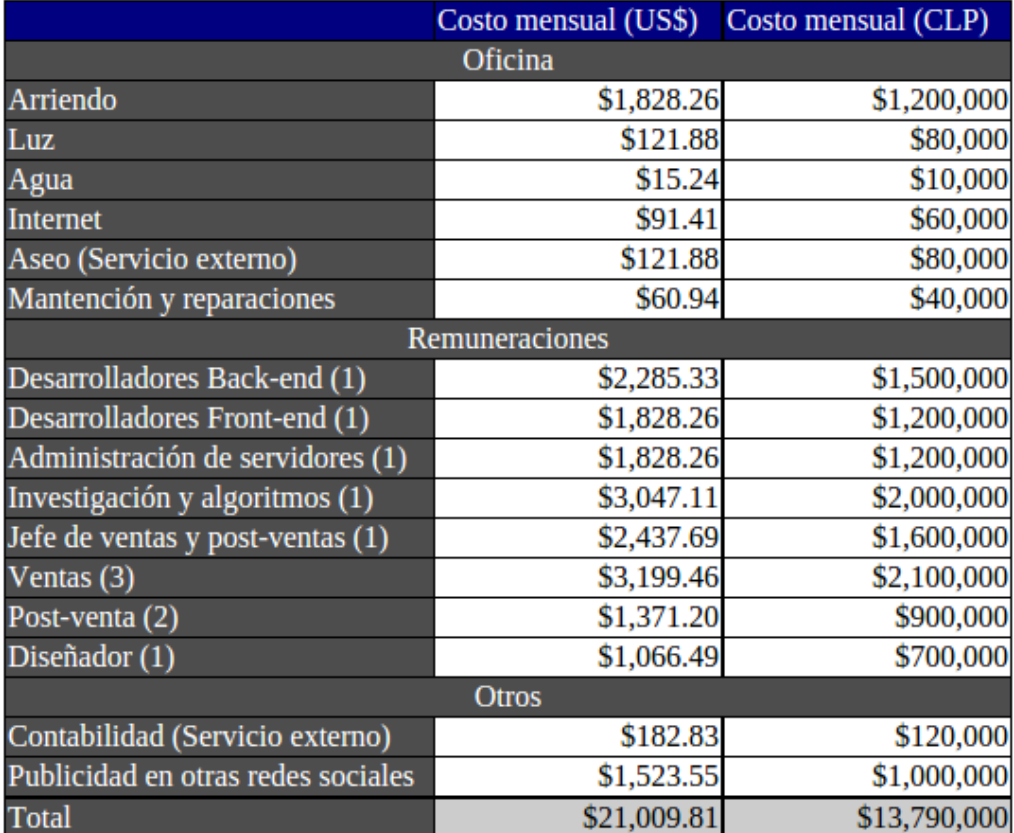

En la tabla 3.2 se presentan estos tres grupos y se detallan cada uno de los costos utilizando, como referencia, valores de mercado en Chile:

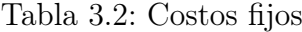

Fuente: Elaboración propia

### 3.11.2 Costos variables

Dentro de los costos variables del proyecto, se considera tan sólo el uso de servidores, el cual depende de la cantidad de usuarios que posea la plataforma, en la tabla 3.3 se detalla un precio unitario, y luego se estima la cantidad de usuarios que se esperan.

El valor de alojamiento corresponde al uso de servidores dedicados Amazon EC2. Se seleccionó la configuración C3 para Seekbird, debido a su soporte de clustering y las altas capacidades de procesamiento que tiene [3] [2].

La estimación de usuarios por instancia está hecha en base a actuales

mediciones de rendimiento de Seekbird.

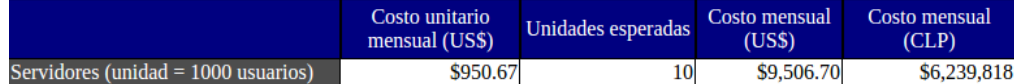

Tabla 3.3: Costos variables

Fuente: Elaboración propia

# 3.11.3 Costos totales

Los costos esperados, como la suma de los fijos y variables, es de \$35,391.88 dólares norteamericanos (Ver tabla 3.4).

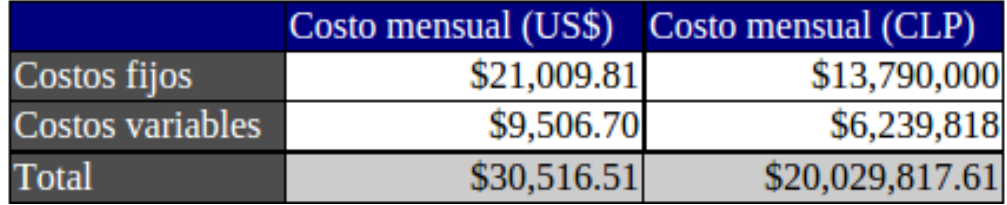

Tabla 3.4: Costos totales

Fuente: Elaboración propia

# Capítulo 4

# Principales cambios propuestos a la plataforma

Se propone hacer algunos cambios a la plataforma, en base a lo desarrollado en el plan de negocios.

# 4.1 Listas patrocinadas / Widgets

Uno de los cambios propuestos en el plan de negocios son las listas patrocinadas, estas satisfacen de gran manera el objetivo de la aplicación, funcionan como un buen ejemplo de lo que puede lograr Seekbird. Cada lista mostrada acá, depende de su popularidad en el último tiempo.

La elaboración del Modelo de Negocio dejó en evidencia la necesidad que tiene la plataforma de mostrar las ventajas que tiene la colaboración entre los usuarios. La sección de listas patrocinadas debe ser presentada, de manera tal que, los usuarios puedan interactuar fácilmente con ella, por lo que, como se observa en la figura 4.1, se puede acceder a sección desde la barra superior y así estar disponible en cada momento.

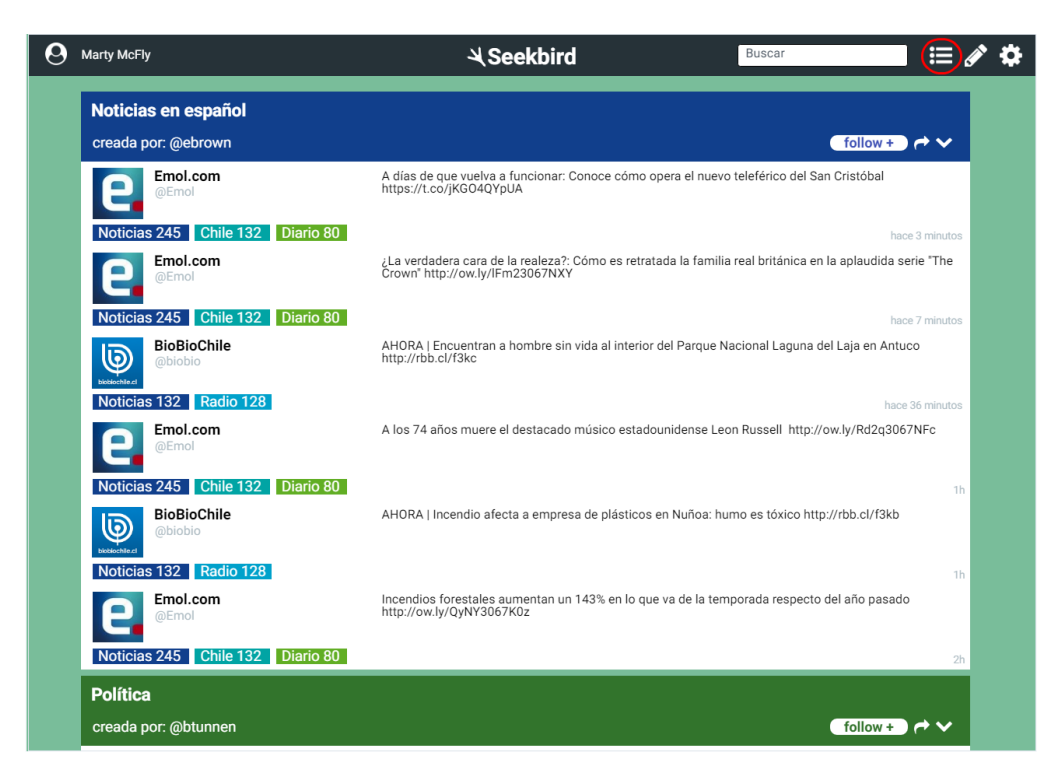

Figura 4.1: Acceso a listas patrocinadas

Fuente: Elaboración propia

Las listas además, depende del lugar geográfico desde donde se está accediendo; en el caso de unas elecciones presidenciales en Chile, se espera que que la interacción de los usuarios, con las etiquetas de política y noticias chilenas aumente. Esto se debe ver reflejado en el listado y hacer que las listas que contengan éstas etiquetas sean más visibles.

Al entrar en esta sección se puede ver un listado con las distintas creaciones hechas por los usuarios (ver figura 4.2), en cada widget se ve un listado de los usuarios más relevantes en base a los filtros utilizados y sus últimos tuits. En el ejemplo, se muestran dos de los diarios más relevantes en Chile, demostración del orden colaborativo que dan los usuarios a la plataforma.

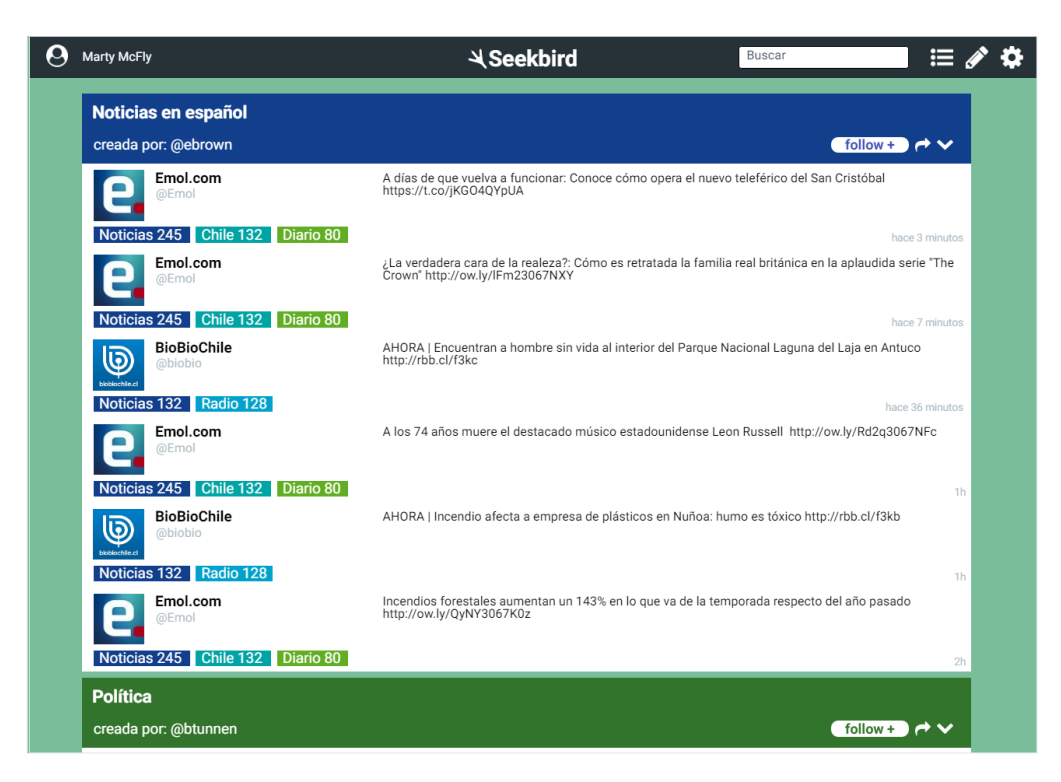

Figura 4.2: Listas patrocinadas

Fuente: Elaboración propia

Una lista se vuelve relevante, una vez que las cuentas que lo componen tienen más votos positivos, por lo que el usuario podrá ver un listado de las cuentas más relevantes del widget (ver figuras 4.3 y 4.4), esto provee el beneficio de poder acceder directamente al perfil de la cuenta, ver lo último que ha escrito y poder interactuar con ese usuario.

De ésta forma se incentiva a que más usuarios puedan validar la información de las listas que son más relevantes en la actualidad. Por ejemplo, si una lista de noticias chilenas muestra un diario argentino, los usuarios podrán acceder al perfil de esta cuenta y dar votos negativos para que desaparezca del listado.
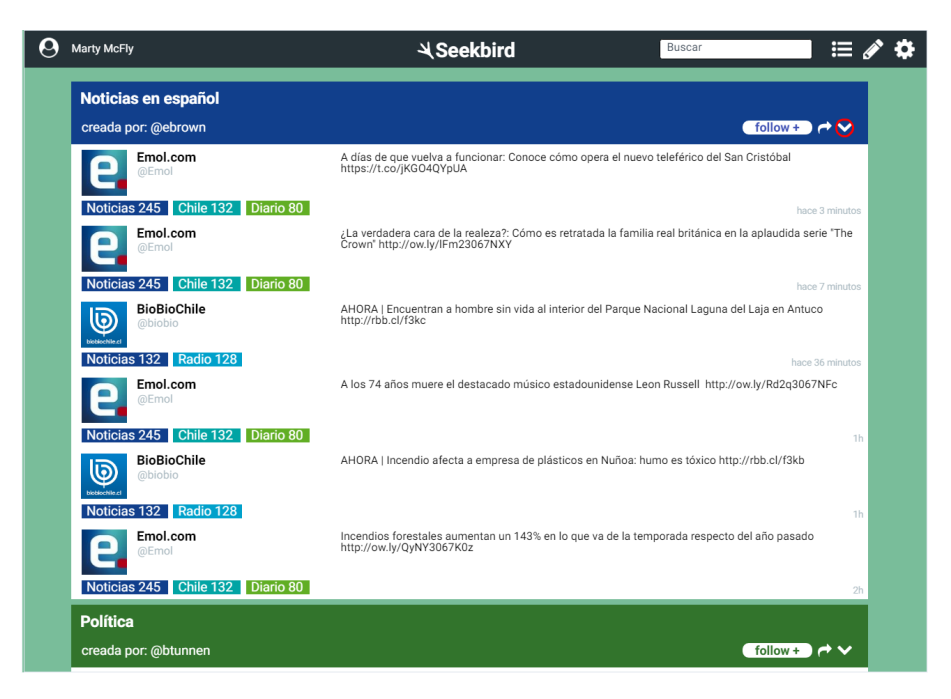

Figura 4.3: Mostrar lista patrocinada expandida

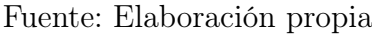

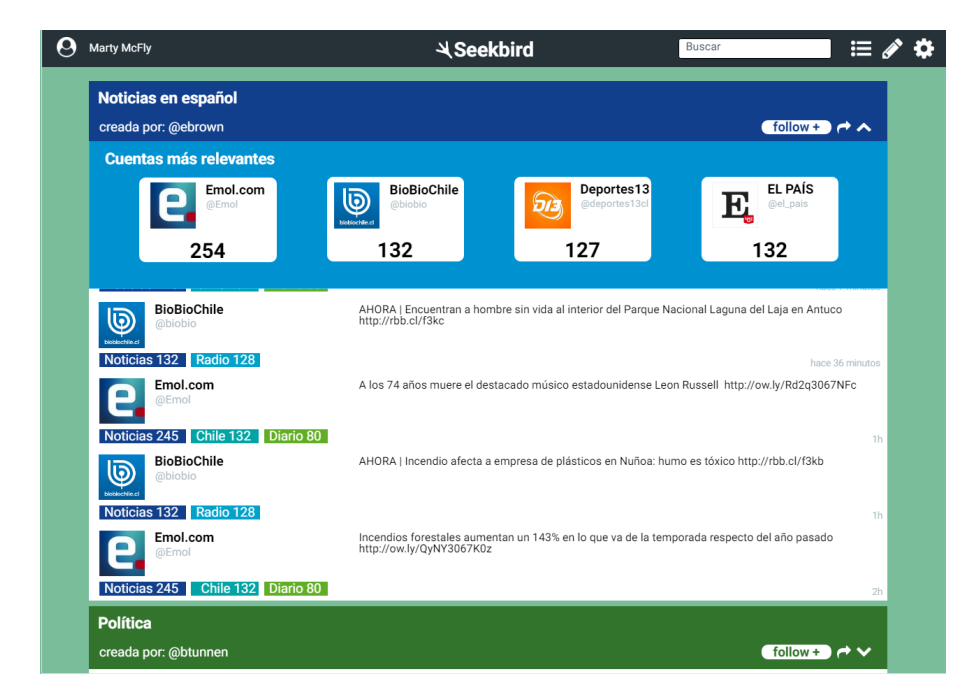

Figura 4.4: Lista patrocinada expandida

Fuente: Elaboración propia

Para que más usuarios puedan acceder a la plataforma, se propone dar la opción de compartir la lista utilizando otras redes sociales populares (Facebook y Twitter). Ésta acción se logra haciendo clic sobre el ícono de compartir (ver figura 4.5).

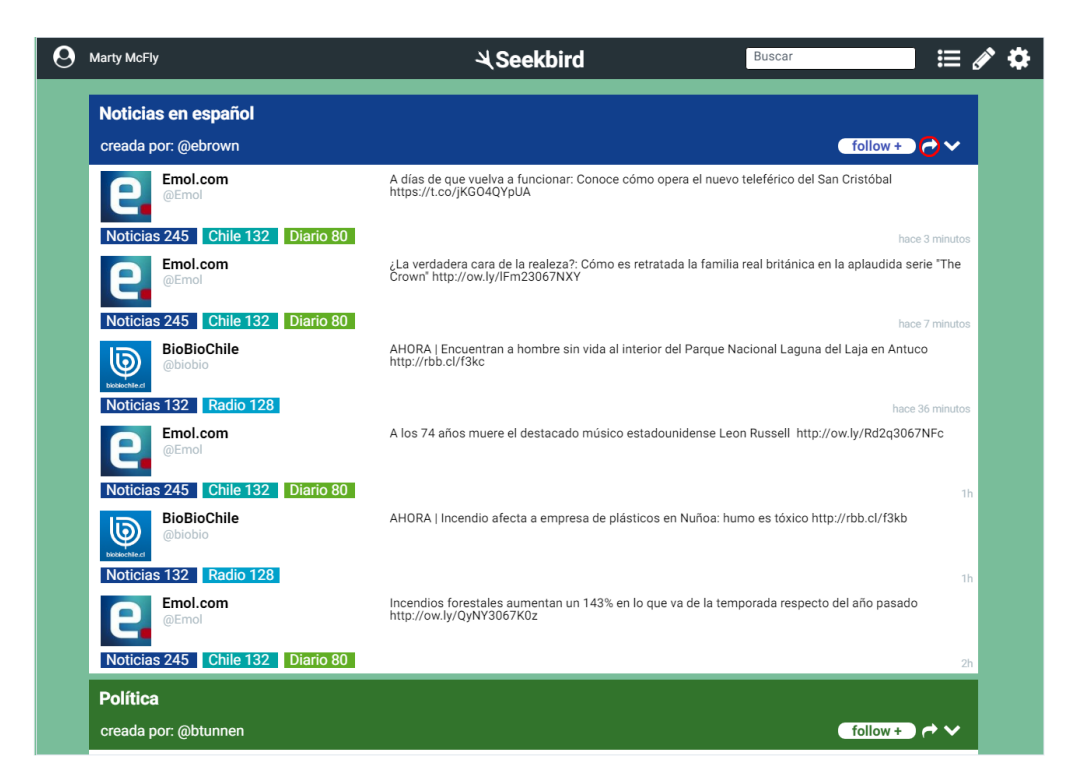

Figura 4.5: Compartir lista patrocinada

Fuente: Elaboración propia

Las cuentas de Twitter en su mayoría son públicas, por lo que para poder leer el contenido de ellas, no es necesario estar registrado ni en Twitter ni Seekbird. Una lista por si sola contiene información valiosa que debe ser compartida con el mundo, es por esta razón, que si una persona lo desea, puede obtener el código iframe para poder insertar un widget en donde le parezca necesario. Si una persona tiene un blog en donde analiza las últimas tendencias tecnológicas, puede elegir insertar un widgets en su sitio utilizando las etiquetas tecnología, noticias, español. Complementando así el contenido de su propia página.

Se muestra un ejemplo de como se podría ver la inserción en blog (ver figura 4.6). Es importante destacar, que este widget luego da la opción de poder observar el contenido directo desde la página Seekbird, atrayendo así a más usuarios.

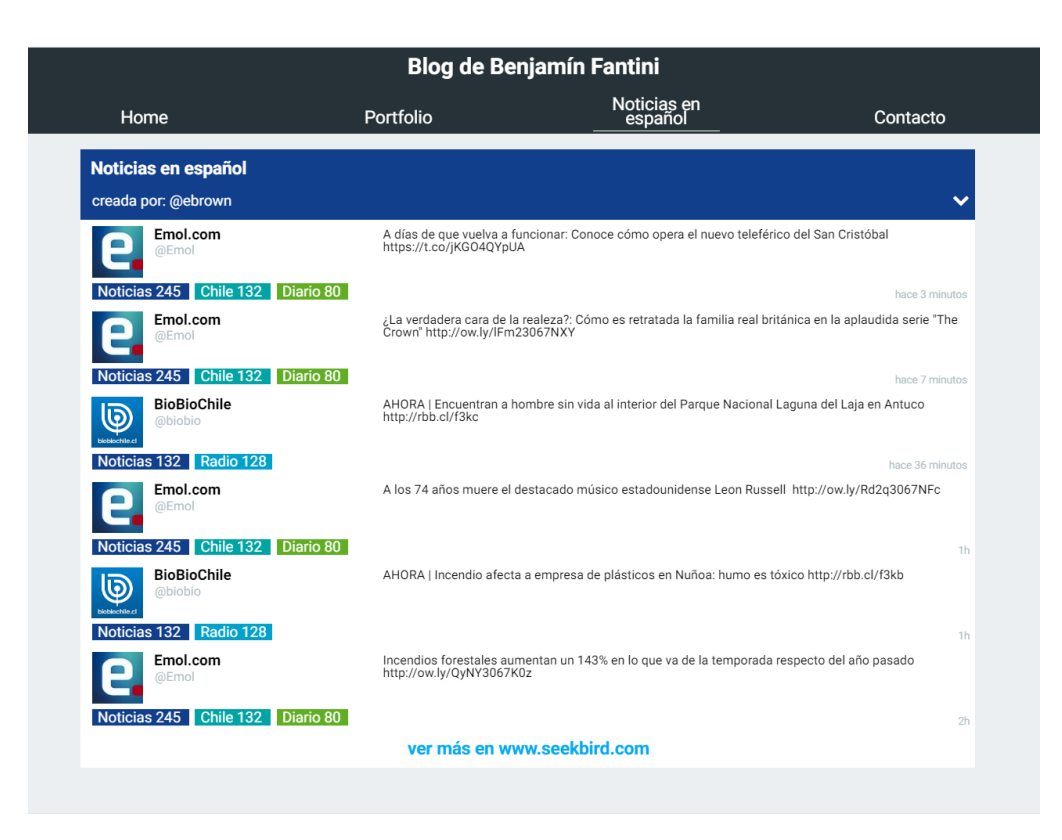

Figura 4.6: Lista patrocinada inserta en un blog

Fuente: Elaboración propia

Si a un usuario le resulta interesante el contenido de una lista, puede seguir la etiqueta avanzada, haciendo clic en el botón correspondiente (ver figura 4.7). Al seguir la lista, ésta aparecerá en las etiquetas que sigue, dentro de la página principal de la aplicación.

Esta funcionalidad tiene dos finalidades, por un lado hace que los usuarios puedan complementar su feed de manera sencilla, pero además, cada persona que siga la etiqueta avanzada, hará que la lista cobre mayor relevancia.

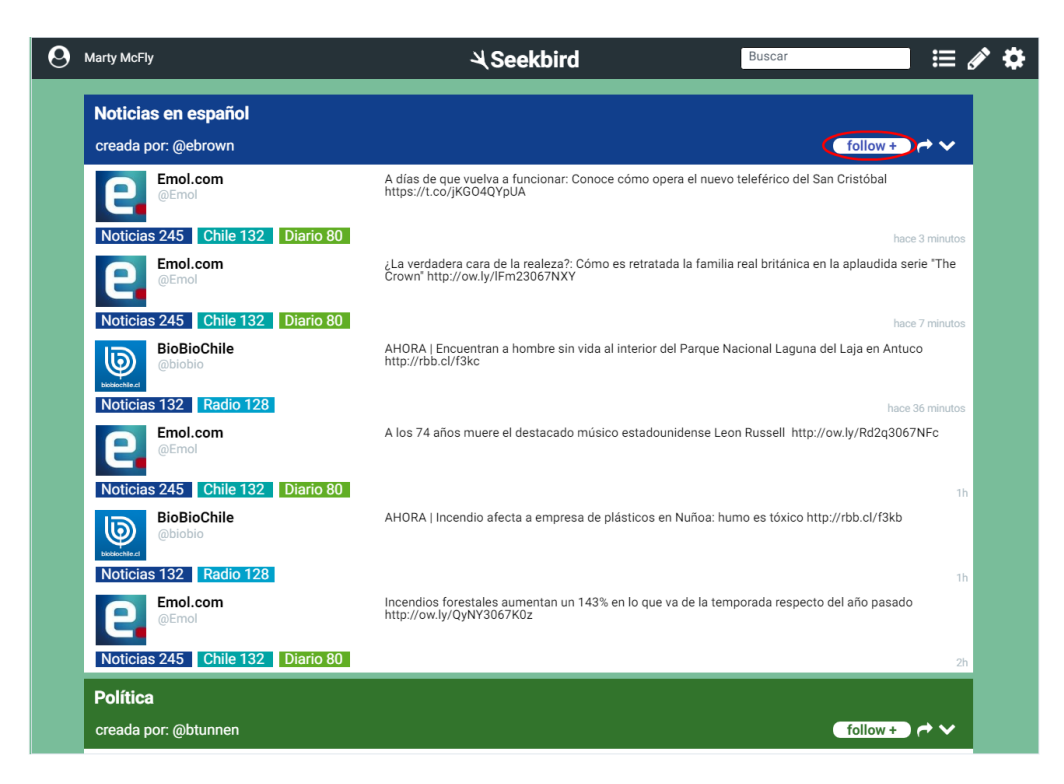

Figura 4.7: Seguir lista patrocinada

Fuente: Elaboración propia

### 4.2 Publicaciones patrocinadas (publicidad)

Los usuarios podrán ver dentro de su *feed*, dos tipos de publicaciones patrocinadas, las cuales son parte de una campaña publicitaria pagada por una entidad contratante.

Seekbird debe utilizar la información geográfica y de intereses, para mostrar contenido que debiera ser relevante para el usuario. Además, cada publicación debe mostrar las razones por las cuales la aplicación decidió mostrarla.

Las publicaciones dependerán del lugar en donde se encuentre el usuario en el sitio, lo que servirá como contexto para refinar el contenido a mostrar. Se consideran dos posibilidades para las publicaciones: que aparezcan en el feed principal del usuario o al momento de estar leyendo una etiqueta (simple o avanzada) en particular.

Se consideran dos secciones de la página; las publicaciones pueden aparecer en el feed principal del usuario, o también al estar leyendo una etiqueta (simple o avanzada) en particular.

El primer tipo de publicación patrocinada es una invitación a seguir una cuenta de usuario dentro del sistema, se muestra entonces información asociada a una cuenta en particular, incluyendo su imagen de perfil, nombre de usuario, nombre completo, su biografía y su último tuit relacionado con el contexto. La plataforma debe ser capaz de demostrarle al usuario que conoce sus intereses, y en base a ésto, darle la confianza de que el sistema le está ayudando a encontrar contenido que sea importante.

Suponer una campaña publicitaria del portal de noticias chileno Deportes 13, en el ejemplo mostrado en la figura 4.8 se puede observar, como Seekbird es capaz de mostrar la publicación patrocinada, utilizando las etiquetas con las que el usuario normalmente interactúan, las cuales además está siguiendo.

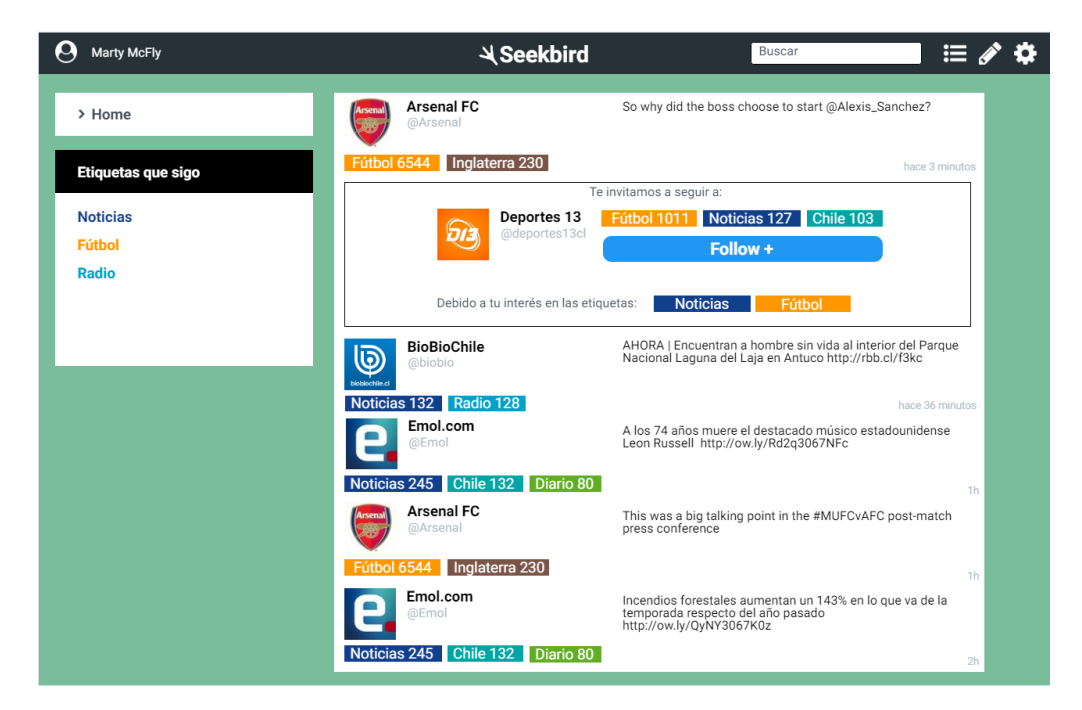

Figura 4.8: Cuenta patrocinada

Fuente: Elaboración propia

Si el usuario está leyendo el feed de una etiqueta avanzada, se puede afinar de mejor manera el contenido a mostrar, dándole mayor importancia a la etiqueta básica o avanzada para decidir qué elemento patrocinado se debe mostrar.

El segundo tipo de publicación son los tuits patrocinados, que al mostrarse indicarán las razones por las cuales la plataforma los está presentando, en un texto destacado. Utilizando el mismo ejemplo que en el caso anterior, es posible insertar un tuit relacionado con la etiqueta que el usuario está viendo (ver figura 4.9).

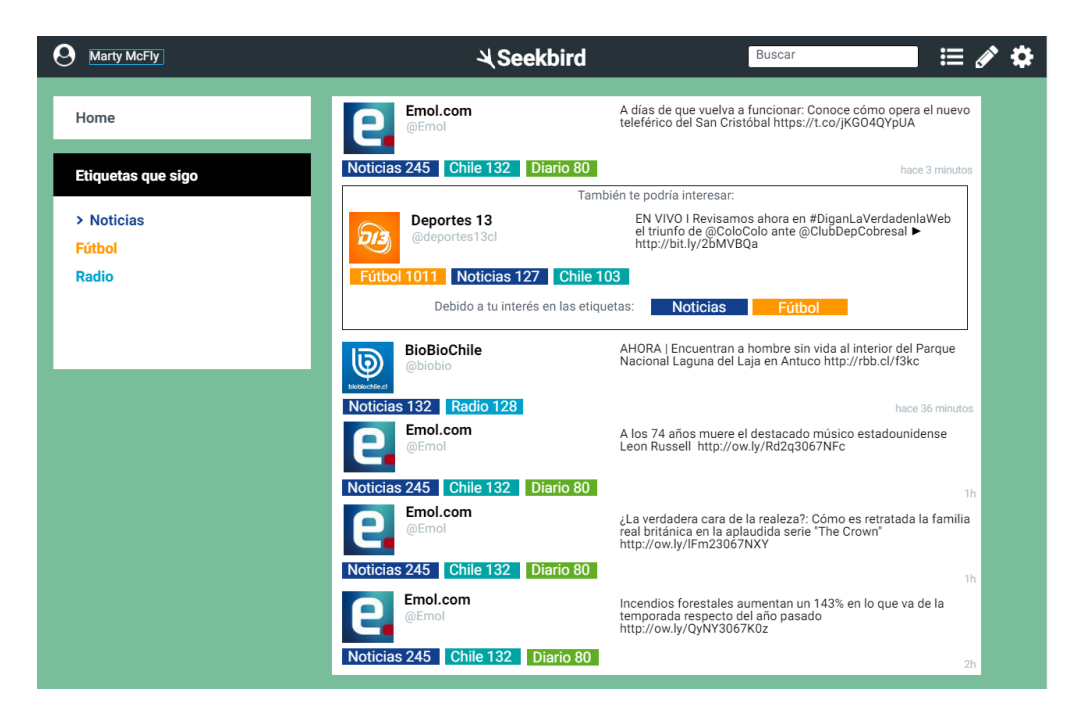

Figura 4.9: Tuit patrocinado

Fuente: Elaboración propia

Expuesto lo anterior, se espera que el usuario tenga un alto grado de interacción con éstas publicaciones; todo el contenido patrocinado que se muestre debe ser de enorme relevancia para él. Utilizar este mecanismo para mostrar las publicaciones patrocinadas hará que los resultados de las campañas sean excelentes, teniendo una gran cantidad de clics por impresión, y motivando a qué más entidades deseen contratas los servicios de Seekbird.

# Capítulo 5

# Conclusiones

En este último capítulo se detallan los resultados y las conclusiones que obtuvo el autor, a partir de todo el trabajo anteriormente expuesto.

#### 5.1 Acerca de la primera versión de la aplicación

Seekbird fue desarrollado como parte de la XXI Feria de Software organizada por la Universidad Técnica Federico Santa María en Marzo de 2014. El enfoque de la Feria de Software está más orientado hacia la innovación, la universidad entrega las herramientas mínimas que necesitan los alumnos para poder crear una aplicación de mayor escala, con la motivación de hacer algo único, nuevo y fresco. El equipo responsable del proyecto quedó conforme con lo realizado, creemos que el objetivo se cumplió.

En la primera etapa de desarrollo del software, uno de los grandes desafíos, fue la de encontrar las mejores herramientas para el manejo de grandes flujos de información. Se tuvo que estudiar constantemente las mejores tecnologías, en tópicos de bases de datos y buenos tiempos de respuesta del servidor. La implementación de la API de Twitter también fue un desafío, lograr resultados resultados deseados sin exceder el límite de la cantidad de consultas, requirió hacer un uso muy eficiente de las llamadas y una integración óptima de las herramientas entregadas por Twitter.

### 5.2 Acerca de la colaboración entre los usuarios

Los problemas actuales de la información falsa en Internet, no se solucionan tan sólo con una aplicación, pero Seekbird contribuye dando las herramientas a los usuarios para moderar el contenido, dándoles mayor relevancia a cuentas populares, y además, ordenando la información para que otros usuarios puedan encontrar con mayor facilidad lo que están buscando.

Crowdsourcing es una técnica cada vez más utilizada en Internet, los usuarios tienen un incentivo natural a contribuir en estas plataformas, ya que al hacerlo, mejoran su propia experiencia y la de los demás. Por ejemplo, StackExchange es actualmente un sitio de consultas muy popular, se caracteriza por tener subsitios que encapsulan contenido para que las personas puedan colaborar y participar de una manera muy sencilla. StackExchange incorpora categorías de todo tipo: programación, cocina, juegos de mesa, deportes. Todo el contenido es generado y moderado por los mismos usuarios.

Seekbird espera lograr algo similar a lo propuesto por StackExchange en base a la misma idea básica: el crodwsourcing. Cada usuario que contribuya a la plataforma, hará de ésta una mejor herramienta para todos.

#### 5.3 Acerca del Modelo de Negocio

Debido al enfoque sobre la innovación de un producto, la Feria de Software deja un poco de lado la evaluación financiera. En el mundo real, ninguna idea, por muy buena que sea, puede subsistir sin una buena noción de lo que realmente debe ser a futuro, sin tener claridad sobre qué aspectos debe potenciar o sin entender hacia quién va dirigida. Aquí, la elaboración de un plan de negocios se vuelve muy relevante.

Hacer un Modelo de Negocio puede ser una tarea muy tediosa y compleja. Existe mucha teoría al respecto, muchas propuestas, pero se eligió utilizar Canvas bajo la promesa de sus propios autores, de tratarse de una herramienta orientada a desarrollos nuevos, una manera gráfica y ordenada de seleccionar los elementos más importantes de un producto. La utilización de Canvas resultó ser realmente sencilla, permitió identificar los puntos claves que la aplicación debía reforzar.

Usar el Modelo Canvas permitió tener una visión general de lo que se quería conseguir y una definición clara de las características más importantes del desarrollo. El trabajo posterior a esa definición, consistió en ir uniendo cada uno de los bloques que lo componen, para poder desarrollar de manera específica todos los componentes, que en conjunto, forman un Modelo de Negocio sólido.

Se destaca la necesidad de implementar una solución lo suficientemente buena, para que Twitter pueda considerar el producto como un potencial aliado, para que así, Seekbird y Twitter puedan beneficiarse entre ellos.

Dentro de la evaluación financiera, se observa que los ingresos deseados ascienden a los US\$ 34.000 mensuales, mientras que los costos promedios, son de US\$ 30.516 mensuales, si este escenario se da, entonces el producto podría mantener un margen de US\$ 3.500.

El proyecto es viable y rentable, sin embargo resulta necesario lograr muy buenos resultados con las campañas publicitarias; la cantidad de campañas que deben ser vendidas, y la eficiencia de cada una, son elementos cruciales.

#### 5.4 Acerca de los cambios que requiere la aplicación

Para que la aplicación pueda recibir suficientes ingresos, como se observa en la elaboración del Modelo de Negocio, surgen cambios necesarios en el flujo de la plataforma. Esto es natural, y reafirma una de las bases del Modelo Canvas; para sobrevivir, es necesario estar en constante cambio, revisar e iterar sobre el Modelo de Negocio cada vez que se requiera. Lo central en un desarrollo es lograr satisfacer una necesidad, y la forma de lograrlo se destila desarrollando un buen Modelo de Negocio.

Un producto que no cambia, está destinado a desaparecer; quizás uno de los casos más emblemáticos de esta afirmación, es el de Blockbuster, donde se negaron a hacer el paso a la era digital, y pasaron de tener la mayoría del mercado de consumo de películas a cerrar casi todas sus tiendas a nivel mundial.

#### 5.5 Reflexiones finales

Cada negocio, sin importar al área que corresponda, tiene la necesidad de tener un Modelo de Negocio robusto para sobrevivir; éste ayuda a asegurar que un producto siempre funcione sobre números positivos, y además permite exponer, de manera clara, las ventajas que tiene el producto por sobre otros. El Modelo de Negocio sirve también como un documento que puede ser presentado a inversionistas, con argumentos sólidos, denotando las fortalezas de la aplicación.

El autor de este documento, recomienda entonces, a cada persona que tenga un proyecto en mente, antes de desarrollar lo que sea, haga un buen Modelo de Negocio, éste ejercicio ayudará a tener claridad sobre los alcances del proyecto, y resultará parte fundamental para el éxito del proyecto.

# Bibliografía

- [1] Alexa top 500 global sites. http://www.alexa.com/topsites. Fecha de ingreso: 02-12-2015.
- [2] Amazon ec2 precio de instancias dedicadas. https://aws.amazon. com/ec2/dedicated-hosts/pricing/. Fecha de ingreso: 11-11-2016.
- [3] Amazon ec2 tipos de instancias. https://aws.amazon.com/ec2/ instance-types/. Fecha de ingreso: 11-11-2016.
- [4] New fact-checking research: False information floods twitter; many americans "confidently wrong". https://goo.gl/d0ZsmE. Fecha de ingreso: 09-10-2016.
- [5] Carol Hand. How Internet Changed History. ABDO, 2015.
- [6] Yahoo to buy geocities for \$3.9 billion in stock. http://articles. latimes.com/1999/jan/29/business/fi-2730. Fecha de ingreso: 10-10-2016.
- [7] Christian Nielsen & Morten Lund. The Basics of Business Models. BookBoon.com, 2013.
- [8] Nyt hacker exposes private twitter documents. http://bits.blogs.nytimes.com/2009/07/15/ hacker-exposes-private-twitter-documents. Fecha de ingreso: 11-11-2016.
- [9] Alexander Osterwalder & Yves Pigneur. Business model generation, 2009.
- [10] W.E. Sasser, L.A. Schlesinger, and J.L. Heskett. The Service Profit Chain. Free Press, 1997.
- [11] Sii dolar observado. http://www.sii.cl/pagina/valores/dolar/ dolar2016.htm. Fecha de ingreso: 11-11-2016.
- [12] Mobile marketing statics 2015. http://goo.gl/PbZXze. Fecha de ingreso: 02-12-2015.
- [13] theglobe.com about us. http://www.theglobe.com/. Fecha de ingreso: 10-10-2016.
- [14] The guardian twitter unveils 'promoted tweets' ad plan. https://www.theguardian.com/technology/2010/apr/13/ twitter-advertising-google. Fecha de ingreso: 11-11-2016.
- [15] Twitter company about. https://about.twitter.com/company. Fecha de ingreso: 02-12-2015.
- [16] Twitter official partner program. https://partners.twitter.com/ en/about-the-program.html. Fecha de ingreso: 11-11-2016.
- [17] Twitter official partner program announcement. https://blog. twitter.com/2015/the-twitter-official-partner-program. Fecha de ingreso: 11-11-2016.